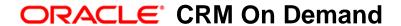

## Oracle CRM On Demand REST API Developer's Guide

Release 37 August 2018 Copyright © 2005, 2018 Oracle. All rights reserved.

This software and related documentation are provided under a license agreement containing restrictions on use and disclosure and are protected by intellectual property laws. Except as expressly permitted in your license agreement or allowed by law, you may not use, copy, reproduce, translate, broadcast, modify, license, transmit, distribute, exhibit, perform, publish, or display any part, in any form, or by any means. Reverse engineering, disassembly, or decompilation of this software, unless required by law for interoperability, is prohibited.

The information contained herein is subject to change without notice and is not warranted to be error-free. If you find any errors, please report them to us in writing.

If this is software or related documentation that is delivered to the U.S. Government or anyone licensing it on behalf of the U.S. Government, the following notice is applicable:

U.S. GOVERNMENT END USERS: Oracle programs, including any operating system, integrated software, any programs installed on the hardware, and/or documentation, delivered to U.S. Government end users are "commercial computer software" pursuant to the applicable Federal Acquisition Regulation and agency-specific supplemental regulations. As such, use, duplication, disclosure, modification, and adaptation of the programs, including any operating system, integrated software, any programs installed on the hardware, and/or documentation, shall be subject to license terms and license restrictions applicable to the programs. No other rights are granted to the U.S. Government.

This software or hardware is developed for general use in a variety of information management applications. It is not developed or intended for use in any inherently dangerous applications, including applications that may create a risk of personal injury. If you use this software or hardware in dangerous applications, then you shall be responsible to take all appropriate fail-safe, backup, redundancy, and other measures to ensure its safe use. Oracle Corporation and its affiliates disclaim any liability for any damages caused by use of this software or hardware in dangerous applications.

Oracle and Java are registered trademarks of Oracle and/or its affiliates. Other names may be trademarks of their respective owners.

Intel and Intel Xeon are trademarks or registered trademarks of Intel Corporation. All SPARC trademarks are used under license and are trademarks or registered trademarks of SPARC International, Inc. AMD, Opteron, the AMD logo, and the AMD Opteron logo are trademarks or registered trademarks of Advanced Micro Devices. UNIX is a registered trademark of The Open Group.

This software or hardware and documentation may provide access to or information about content, products, and services from third parties. Oracle Corporation and its affiliates are not responsible for and expressly disclaim all warranties of any kind with respect to third-party content, products, and services unless otherwise set forth in an applicable agreement between you and Oracle. Oracle Corporation and its affiliates will not be responsible for any loss, costs, or damages incurred due to your access to or use of third-party content, products, or services, except as set forth in an applicable agreement between you and Oracle. Oracle CRM On Demand

#### **Documentation Accessibility**

For information about Oracle's commitment to accessibility, visit the Oracle Accessibility Program website at http://www.oracle.com/pls/topic/lookup?ctx=acc&id=docacc.

#### Access to Oracle Support

Oracle customers that have purchased support have access to electronic support through My Oracle Support. For information, visit http://www.oracle.com/pls/topic/lookup?ctx=acc&id=info or visit http://www.oracle.com/pls/topic/lookup?ctx=acc&id=trs if you are hearing impaired.

## **Contents**

Chapter 1: What's New in This Release

| Chapter 2: Overview of Using the Oracle CRM On Demand REST API                                                                                                    |
|----------------------------------------------------------------------------------------------------|
| About Oracle CRM On Demand REST API 9                                                                                                    |
| About Oracle CRM On Demand REST API Requests and Responses 10                                                                                                    |
| Oracle CRM On Demand REST API URL Format 11                                                                                                    |
| Oracle CRM On Demand REST API Supported Resources 12 Supported Core Oracle CRM On Demand Resources 14 Supported Partner Relation Management Edition Resources 15 Supported Life Sciences Edition Resources 16 Supported Financial Services Edition Resources 17 Supported Automotive Edition Resources 18 |
| Supported HTTP Methods 18                                                                                                    |
| Supported HTTP and Oracle CRM On Demand Header Fields 18                                                                                                    |
| Oracle CRM On Demand REST API Formats 20 Language Format 20 Date and Time Formats 21 Currency Formats 22 Number Formats 22                                                                                                    |
| REST API Request Rate Limits 22                                                                                                    |
| Error Response Format 23                                                                                                    |
| Standard HTTP Status Codes 24                                                                                                    |
| Oracle CRM On Demand REST API Response Links 25                                                                                                    |

## Demand REST API Oracle CRM On Demand REST API Privilege Required 29

Chapter 3: Getting Started with the Oracle CRM On

About Oracle CRM On Demand REST API Authentication 29
Login with Oracle CRM On Demand REST API 30
REST API Connection Attributes 30

| Logoff with Oracle CRM On Demand REST API 32 Using SSO with the Oracle CRM On Demand REST API 32                                                                                   |
|----------------------------------------------------------------------------------------------------|
| About Customizing REST Integration Tags 33                                                                                                    |
| Customizing REST API Integration Tags 33                                                                                                    |
| Using JavaScript to Send REST API Requests 34                                                                                                    |
| Chapter 4: Using the Oracle CRM On Demand REST API                                                                                                    |
| About Using the Oracle CRM On Demand REST API with Oracle CRM On Demand 35                                                                                                    |
| Getting a List of Available Oracle CRM On Demand Versions 36 Getting A Specific Oracle CRM On Demand Version Description 37 Getting a List of All Oracle CRM On Demand Versions 38 |
| Creating Oracle CRM On Demand Resources 40 Creating Oracle CRM On Demand Top-Level Resources 40 Creating Oracle CRM On Demand Child Resources 41                                   |
| Retrieving Oracle CRM On Demand Resources 42 Retrieving Oracle CRM On Demand Top-Level Resources 42 Retrieving Oracle CRM On Demand Child Resources 43                             |
| Updating Oracle CRM On Demand Resources 44  Updating Oracle CRM On Demand Top-Level Resources 44  Updating Oracle CRM On Demand Child Resources 45                                 |
| Deleting Oracle CRM On Demand Resources 46  Deleting Oracle CRM On Demand Top-Level Resources 46  Deleting Oracle CRM On Demand Child Resources 46                                 |
| About Collection Resources 47                                                                                                    |
| Retrieving Oracle CRM On Demand REST API Collection Lists 47 Retrieving a Collection Top-Level Resource List 47 Retrieving a Collection Child Resource List 49                     |
| Using the Finder Parameter for Predefined Queries and Customized Lists 50                                                                                                    |
| Querying a Collection Resource 52 Supported Query Operators 53 Supported Query Characters 54 Sample Query Request and Response 56 REST API Query Expression Parser Errors 56       |
| Sorting Collection Resources 57                                                                                                    |
| Paging Collection Resources 58                                                                                                    |
| Retrieving Metadata about Oracle CRM On Demand Resources 58                                                                                                    |

Describe Fields Parameters 59 Describe Field Attributes 61 Describe Examples 62 Retrieving Only Resource Field Values Using the onlyData Parameter 74 Working with Resource Attachments 75 Adding or Updating an Attachment Retrieving Attachments Removing Attachments 77 Converting Oracle CRM On Demand Leads Associating Books to REST API Resources 79 Associating Teams to REST API Resources 80 Associating Accounts to Contacts Resources 81 Associating Contacts to Accounts and Opportunities Resources 82 Working with Account Contact Role Resources 83 Creating an Account Contact Role Retrieving an Account Contact Role List Updating an Account Contact Role Deleting an Account Contact Role 85

#### Index

What's New in This Release

What's New in Oracle CRM On Demand REST API Developer's Guide, Release 37

No new features have been added to this guide for this release. This guide has been updated to reflect product version changes only.

2

# Overview of Using the Oracle CRM On Demand REST API

This chapter provides an overview of the REST application programming interface (API) available with Oracle CRM On Demand. It contains the following topics:

- About Oracle CRM On Demand REST API on page 9
- About Oracle CRM On Demand REST API Requests and Responses on page 10
- Oracle CRM On Demand REST API URL Format on page 11
- Oracle CRM On Demand REST API Supported Resources on page 12
- Supported HTTP Methods on page 18
- Supported HTTP and Oracle CRM On Demand Header Fields on page 18
- Oracle CRM On Demand REST API Formats on page 20
- REST API Request Rate Limits on page 22
- **■** Error Response Format on page 23
- Standard HTTP Status Codes on page 24
- Oracle CRM On Demand REST API Response Links on page 25

### About Oracle CRM On Demand REST API

REST stands for Representational State Transfer and is an architectural style that makes use of existing technology and protocols of the Web, such as HTTP and JSON. A REST API allows you to send data requests and receive responses over an HTTP interface. REST requests and responses include a header and a body. The header defines the operating parameters of the interaction and contains metadata, such as HTTP methods or encoding information. The body contains data that you want to transmit over the network. The body header contains instructions on how to use the transmitted data. The body can also remain empty.

An important concept of REST is the existence of resources, which are sources of specific information. Each resource is referenced with a global identifier, a URL in HTTP. To manipulate these resources, clients and servers communicate through an HTTP interface and exchange abstractions of these resources, such as a record or a list of records.

The Oracle CRM On Demand REST API exposes Oracle CRM On Demand records (resources), allowing you to integrate with Oracle CRM On Demand by using the GET, POST, PATCH, and DELETE HTTP methods to take actions on the Oracle CRM On Demand Server.

For example, you can do the following:

- Use the POST HTTP method to create a new Oracle CRM On Demand resource.
- Use the GET HTTP method to retrieve information about an Oracle CRM On Demand resource.

- Use the PATCH HTTP method to update an Oracle CRM On Demand resource.
- Use the DELETE HTTP method to delete an Oracle CRM On Demand resource.
- Perform a guery or search on Oracle CRM On Demand collection resources.

Use the Oracle CRM On Demand REST API for interactive operations with Oracle CRM On Demand. For Oracle CRM On Demand bulk operations, use Web services. For more information about Oracle CRM On Demand Web services, see *Oracle Web Services On Demand Guide*.

# About Oracle CRM On Demand REST API Requests and Responses

To use the Oracle CRM On Demand REST API to interact with Oracle CRM On Demand, you must send a request to the Oracle CRM On Demand Server.

A request can include the following information:

- A request URL. For more information about the Oracle CRM On Demand REST API URL, see "Oracle CRM On Demand REST API URL Format" on page 11.
- The object type of the Oracle CRM On Demand resource that you want to take action on. For more information about the supported Oracle CRM On Demand resources, see "Oracle CRM On Demand REST API Supported Resources" on page 12.
- The HTTP method that you use to perform a REST API operation (create, retrieve, update, or delete) on the Oracle CRM On Demand Server. For more information about supported HTTP methods, see "Supported HTTP Methods" on page 18.
- Header information to define the parameters of the interaction with the Oracle CRM On Demand Server and the information and format you want in the response. For more information about supported HTTP headers, see "Supported HTTP and Oracle CRM On Demand Header Fields" on page 18.
- Optional query parameters to search for specific resources in a collection. For more information about querying a collection, see "Querying a Collection Resource" on page 52.
- Optional sorting parameters to sort collection lists. For additional information about sorting, see "Sorting Collection Resources" on page 57.
- Optional paging parameters to limit large collection resource lists. For additional information about paging, see "Paging Collection Resources" on page 58.

After the Oracle CRM On Demand Server processes the request, the server sends back a response. The response body contains the results of the REST API call and also additional metadata and information based on what was specified in the request.

The response can include the following information:

- An HTTP status code that indicates whether the request was successful or failed. For more information about HTTP status codes, see "Standard HTTP Status Codes" on page 24.
- If the request failed, then the response body includes additional information about the error. For additional information about error formats, see "Error Response Format" on page 23.

Links to additional resources. For more information about links, see Oracle CRM On Demand REST API Response Links on page 25.

## Oracle CRM On Demand REST API URL Format

The supported Oracle CRM On Demand resources are accessed by using a URL. The Oracle CRM On Demand REST API uses the following URL formats for top-level and child resources:

The top-level format is as follows:

OnDemand/user/Rest/I atest/<objects>

The child format is as follows:

OnDemand/user/Rest/latest/<ParentObject>/<ParentRowl d>/child/<childobjects>

An example top-level resource structure is as follows:

OnDemand/user/Rest/Latest/Accounts

An example child resource structure is as follows:

OnDemand/user/Rest/latest/Accounts/10A2-21SEF/child/AccountAddresses

#### where:

- OnDemand indicates the name of the integration product, Oracle CRM On Demand.
- user is always user and cannot be modified.
- Rest is the endpoint for the REST API URL.
- *latest* indicates the version number for Oracle CRM On Demand.
- <objects> indicates the name of the Oracle CRM On Demand REST API resource. For more information about supported Oracle CRM On Demand resources, see "Oracle CRM On Demand REST API Supported Resources" on page 12.
- <ParentObject> indicates the name of the Oracle CRM On Demand REST API parent resource.
- <ParentRowID> indicates the row ID for the parent resource.
- child indicates that a child resource is referenced.
- <childobjects> indicates the name of the Oracle CRM On Demand REST API child resource. For more information about the supported Oracle CRM On Demand child resources, see "Oracle CRM On Demand REST API Supported Resources" on page 12.

## Oracle CRM On Demand REST API Supported Resources

A REST API resource is a piece of information, such as a data record or a list of records. Each Oracle CRM On Demand REST API resource is identified by a named URL, and it is accessed using standard HTTP methods. For more information about URL format, see "Oracle CRM On Demand REST API URL Format" on page 11.

**NOTE:** When you use the Oracle CRM On Demand REST API to call Oracle CRM On Demand resources, you must use the plural form. For example, use Accounts and not Account. If you customized the resource name, then use the custom resource name. For more information about customizing resource names, see "Customizing REST API Integration Tags" on page 33.

The REST API supports top-level and child resources. A supported top-level resource will also appear as a child of another supported object provided it is a one-to-many relationship. You can see which parent and child resources are supported by running describe requests. For more information about describe requests, see "Retrieving Metadata about Oracle CRM On Demand Resources" on page 58. In addition, see the describe request examples provided in "Retrieving All Top-Level Resources" and "Retrieving All Child Resources" on page 66.

The REST API supports the relationship between accounts, contacts, and their opportunities as a many-to-many parent-child relationship. For more information about associating accounts to contact resources, see "Associating Accounts to Contacts Resources" on page 81. For more information about associating contacts to accounts and opportunities, see "Associating Contacts to Accounts and Opportunities Resources" on page 82.

The REST API supports create, retrieve, update and delete actions on book and team child resources. Existing book and team resources can also be associated with other resources for which book relationships are supported. For information about associating books to REST API resources, see "Associating Books to REST API Resources" on page 79. For information about associating teams to REST API resources, see "Associating Teams to REST API Resources" on page 80.

The REST API supports not only core Oracle CRM On Demand top-level and child resources, but also industry-specific resources. Top-level and child resources and resources available with industry-specific editions of the application are covered in the following topics:

- "Supported Core Oracle CRM On Demand Resources" on page 14
- "Supported Partner Relation Management Edition Resources" on page 15
- "Supported Life Sciences Edition Resources" on page 16
- "Supported Financial Services Edition Resources" on page 17
- "Supported Automotive Edition Resources" on page 18

#### **About Working with Oracle CRM On Demand Resources**

You can use Oracle CRM On Demand REST API resources to interact with Oracle CRM On Demand. For example, you can:

- Use the Oracle CRM On Demand REST API versions request to return either a list of supported versions of Oracle CRM On Demand or get a description of a specific version of Oracle CRM On Demand. For more information about supported Oracle CRM On Demand REST API versions, see "Getting a List of Available Oracle CRM On Demand Versions" on page 36.
- Create top-level and child resources on the Oracle CRM On Demand Server. For more information about creating resources, see "Creating Oracle CRM On Demand Resources" on page 40.
- Retrieve top-level and child resources on the Oracle CRM On Demand Server. For more information about retrieving resources, see "Retrieving Oracle CRM On Demand Resources" on page 42.
- Update top-level and child resources on the Oracle CRM On Demand Server. For more information about updating resources, see "Updating Oracle CRM On Demand Resources" on page 44.
- Delete top-level and child resources on the Oracle CRM On Demand Server. For more information about deleting resources, see "Deleting Oracle CRM On Demand Resources" on page 46.
- Retrieve information about collection resource lists. For more information about retrieving collection resources, see "Retrieving Oracle CRM On Demand REST API Collection Lists" on page 47.
- Query a collection resource. For more information about querying a collection resource, see "Querying a Collection Resource" on page 52.
- Use the describe request to retrieve detailed metadata information about an Oracle CRM On Demand resource, such as an Account. For more information about retrieving metadata information about an Oracle CRM On Demand resource, see "Retrieving Metadata about Oracle CRM On Demand Resources" on page 58.
- Use the enclosure URL keyword to perform actions on attachments. For more information about working with attachments, see "Working with Resource Attachments" on page 75.
- Convert a lead to an opportunity and create new account and contact records for the lead on the Oracle CRM On Demand Server. For more information about converting leads, see "Converting Oracle CRM On Demand Leads" on page 77.
- Associate an existing book to REST API resources. For more information about associating books to REST API resources, see "Associating Books to REST API Resources" on page 79.
- Associate an existing team to REST API resources. For more information about associating teams to REST API resources, see "Associating Teams to REST API Resources" on page 80.
- Associate Accounts to Contacts resources. For more information associating accounts to contacts resources, see "Associating Accounts to Contacts Resources" on page 81.
- Associate Contacts to Accounts and Opportunities resources. For more information about associating contacts to accounts and opportunities resources, see "Associating Contacts to Accounts and Opportunities Resources" on page 82.
- Work with Account Contact Role resources. For more information about Account Contact Role resources, see "Working with Account Contact Role Resources" on page 83.

### **Supported Core Oracle CRM On Demand Resources**

Table 1 contains the supported top-level core Oracle CRM On Demand resources for the Oracle CRM On Demand REST API, the supported operations, and whether the resource supports using enclosure to perform actions on attachments. For information about using the REST API to interact with Oracle CRM On Demand supported top-level and child core resources, see "About Using the Oracle CRM On Demand REST API with Oracle CRM On Demand" on page 35.

Table 1. Supported Oracle CRM On Demand Core Top-Level Resources, Operations, and Enclosure Actions

| Top-Level Resources    | Create | Retrieve | Update | Delete | Enclosure |
|------------------------|--------|----------|--------|--------|-----------|
| Accounts               | Yes    | Yes      | Yes    | Yes    | No        |
| Activities             | Yes    | Yes      | Yes    | Yes    | No        |
| Allotment Usages       | No     | Yes      | No     | No     | No        |
| Assets                 | Yes    | Yes      | Yes    | Yes    | No        |
| Books                  | Yes    | Yes      | Yes    | Yes    | No        |
| Campaigns              | Yes    | Yes      | Yes    | Yes    | No        |
| Categories             | Yes    | Yes      | Yes    | Yes    | No        |
| Contacts               | Yes    | Yes      | Yes    | Yes    | No        |
| Custom Objects 1       | Yes    | Yes      | Yes    | Yes    | Yes       |
| Custom Objects 2       | Yes    | Yes      | Yes    | Yes    | Yes       |
| Custom Objects 3       | Yes    | Yes      | Yes    | Yes    | Yes       |
| Custom Objects 4-40    | Yes    | Yes      | Yes    | Yes    | Yes       |
| Groups                 | Yes    | Yes      | Yes    | Yes    | No        |
| Leads                  | Yes    | Yes      | Yes    | Yes    | No        |
| Modification Trackings | Yes    | Yes      | Yes    | Yes    | No        |
| Notes                  | Yes    | Yes      | Yes    | Yes    | No        |
| Opportunities          | Yes    | Yes      | Yes    | Yes    | No        |
| Products               | Yes    | Yes      | Yes    | Yes    | No        |
| Service Allotments     | No     | Yes      | No     | No     | No        |
| Service Requests       | Yes    | Yes      | Yes    | Yes    | No        |
| Solutions              | Yes    | Yes      | Yes    | Yes    | No        |
| Users                  | Yes    | Yes      | Yes    | No     | No        |

## **Supported Partner Relation Management Edition Resources**

Table 2 contains the supported Oracle CRM On Demand resources available with Oracle CRM On Demand Partner Relationship Management Edition, the supported operations, and whether the resource supports using enclosure to perform actions on attachments.

Table 2. Supported Partner Relation Management Edition Resources, Operations, and Enclosure Actions

| Partner Relation<br>Management |        |          |        |        |           |
|--------------------------------|--------|----------|--------|--------|-----------|
| Resources                      | Create | Retrieve | Update | Delete | Enclosure |
| Accreditations                 | Yes    | Yes      | Yes    | Yes    | No        |
| Accreditation Requests         | Yes    | Yes      | Yes    | Yes    | No        |
| Applications                   | Yes    | Yes      | Yes    | Yes    | No        |
| Certification Requests         | Yes    | Yes      | Yes    | Yes    | No        |
| Courses                        | Yes    | Yes      | Yes    | Yes    | No        |
| Course Enrollments             | Yes    | Yes      | Yes    | Yes    | No        |
| Deal Registrations             | Yes    | Yes      | Yes    | Yes    | No        |
| Exams                          | Yes    | Yes      | Yes    | Yes    | No        |
| Exam Registrations             | Yes    | Yes      | Yes    | Yes    | No        |
| Funds                          | Yes    | Yes      | Yes    | Yes    | No        |
| MDF Requests                   | Yes    | Yes      | Yes    | Yes    | No        |
| Partners                       | Yes    | Yes      | Yes    | Yes    | No        |
| Price Lists                    | Yes    | Yes      | Yes    | Yes    | No        |
| Price List Line Items          | Yes    | Yes      | Yes    | Yes    | No        |
| Special Pricing<br>Products    | Yes    | Yes      | Yes    | Yes    | No        |
| Special Pricing<br>Requests    | Yes    | Yes      | Yes    | Yes    | No        |

### **Supported Life Sciences Edition Resources**

Table 3 contains the supported top-level Oracle CRM On Demand resources available with Oracle CRM On Demand Life Sciences Edition, the supported operations, and whether the resource supports using enclosure to perform actions on attachments.

Table 3. Supported Life Sciences Edition Resources, Operations, and Enclosure Actions

| Top-Level Resources              | Create | Retrieve | Update | Delete | Enclosure |
|----------------------------------|--------|----------|--------|--------|-----------|
| Allocations                      | Yes    | Yes      | Yes    | Yes    | No        |
| Blocked Products                 | Yes    | Yes      | Yes    | Yes    | No        |
| Business Plans                   | Yes    | Yes      | Yes    | Yes    | No        |
| Call Activity Histories          | No     | Yes      | No     | No     | No        |
| Contact State Licenses           | Yes    | Yes      | Yes    | Yes    | No        |
| Events                           | Yes    | Yes      | Yes    | Yes    | No        |
| HCP Contact Allocations          | Yes    | Yes      | Yes    | Yes    | No        |
| Inventory Audit Reports          | Yes    | Yes      | Yes    | Yes    | No        |
| Inventory Periods                | Yes    | Yes      | Yes    | Yes    | No        |
| Message Responses                | Yes    | Yes      | Yes    | Yes    | No        |
| Messaging Plans                  | Yes    | Yes      | Yes    | Yes    | No        |
| Messaging Plan Items             | Yes    | Yes      | Yes    | Yes    | No        |
| Messaging Plan Item<br>Relations | Yes    | Yes      | Yes    | Yes    | No        |
| Objectives                       | Yes    | Yes      | Yes    | Yes    | No        |
| Orders                           | Yes    | Yes      | Yes    | Yes    | No        |
| Order Items                      | Yes    | Yes      | Yes    | Yes    | No        |
| Plan Accounts                    | Yes    | Yes      | Yes    | Yes    | No        |
| Plan Contacts                    | Yes    | Yes      | Yes    | Yes    | No        |
| Plan Opportunities               | Yes    | Yes      | Yes    | Yes    | No        |
| Related Disclaimers              | Yes    | Yes      | Yes    | Yes    | No        |
| Sample Disclaimers               | Yes    | Yes      | Yes    | Yes    | No        |
| Sample Inventories               | Yes    | Yes      | Yes    | Yes    | No        |
| Sample Lots                      | Yes    | Yes      | Yes    | Yes    | No        |
| Sample Requests                  | Yes    | Yes      | Yes    | Yes    | No        |
| Sample Request Items             | Yes    | Yes      | Yes    | Yes    | No        |
| Sample Transactions              | Yes    | Yes      | Yes    | Yes    | No        |

Table 3. Supported Life Sciences Edition Resources, Operations, and Enclosure Actions

| Top-Level Resources | Create | Retrieve | Update | Delete | Enclosure |
|---------------------|--------|----------|--------|--------|-----------|
| Signatures          | Yes    | Yes      | Yes    | Yes    | No        |
| Transaction Items   | Yes    | Yes      | Yes    | Yes    | No        |

### **Supported Financial Services Edition Resources**

Table 4 contains the supported Oracle CRM On Demand resources available with Oracle CRM On Demand Financial Services Edition, the supported operations, and whether the resource supports using enclosure to perform actions on attachments.

Table 4. Supported Financial Services Edition Resources, Operations, and Enclosure Actions

| Top-Level Resources           | Create | Retrieve | Update | Delete | Enclosure |
|-------------------------------|--------|----------|--------|--------|-----------|
| Claims                        | Yes    | Yes      | Yes    | Yes    | No        |
| Coverages                     | Yes    | Yes      | Yes    | Yes    | No        |
| Damages                       | Yes    | Yes      | Yes    | Yes    | No        |
| Financial Accounts            | Yes    | Yes      | Yes    | Yes    | No        |
| Financial Account<br>Holders  | Yes    | Yes      | Yes    | Yes    | No        |
| Financial Account<br>Holdings | Yes    | Yes      | Yes    | Yes    | No        |
| Financial Plans               | Yes    | Yes      | Yes    | Yes    | No        |
| Financial Products            | Yes    | Yes      | Yes    | Yes    | No        |
| Financial Transactions        | Yes    | Yes      | Yes    | Yes    | No        |
| Households                    | Yes    | Yes      | Yes    | Yes    | No        |
| Insurance Properties          | Yes    | Yes      | Yes    | Yes    | No        |
| Involved Parties              | Yes    | Yes      | Yes    | Yes    | No        |
| Policies                      | Yes    | Yes      | Yes    | Yes    | No        |
| Policy Holders                | Yes    | Yes      | Yes    | Yes    | No        |
| Portfolios                    | Yes    | Yes      | Yes    | Yes    | No        |

### **Supported Automotive Edition Resources**

Table 5 contains the supported Oracle CRM On Demand resources available with Oracle CRM On Demand Automotive Edition, the supported operations, and whether the resource supports using enclosure to perform actions on attachments.

Table 5. Supported Automotive Edition Resources, Operations, and Enclosure Actions

| Top-Level<br>Resources | Create | Retrieve | Update | Delete | Enclosure |
|------------------------|--------|----------|--------|--------|-----------|
| Dealers                | Yes    | Yes      | Yes    | Yes    | No        |
| Vehicles               | Yes    | Yes      | Yes    | Yes    | No        |

## **Supported HTTP Methods**

Table 6 contains the HTTP methods supported by Oracle CRM On Demand and the corresponding REST API operation.

Table 6. Supported HTTP Methods

| HTTP Method | REST API<br>Operation | Description                                                  |
|-------------|-----------------------|--------------------------------------------------------------|
| GET         | Retrieve              | The GET method retrieves an Oracle CRM On Demand resource.   |
| POST        | Create                | The POST method creates a new Oracle CRM On Demand resource. |
| PATCH       | Update                | The PATCH method updates an Oracle CRM On Demand resource.   |
| DELETE      | Delete                | The DELETE method deletes an Oracle CRM On Demand resource.  |

**NOTE:** The HTTP PUT method is only supported for Add and Update REST API operations for enclosure attachments. For more information about working with attachments, see "Working with Resource Attachments" on page 75.

# Supported HTTP and Oracle CRM On Demand Header Fields

HTTP header fields are components of the REST API message header for requests and responses that define the operating parameters of the REST API transaction with Oracle CRM On Demand.

Table 7 contains the HTTP and Oracle CRM On Demand header fields supported by the Oracle CRM On Demand REST API.

Table 7. Supported HTTP Header Fields

| HTTP Header Field<br>Name | Description                                                                                                    | Example                                                                           |
|---------------------------|----------------------------------------------------------------------------------------------------|-----------------------------------------------------------------------------------|
| Content-Type              | The HTTP request and response header field that indicates the content type of the message body. The Oracle CRM On Demand REST API supports only JSON encoding for the request body.                                                                                | Content-Type: application/<br>vnd.oracle.adf.resource+json                        |
|                           | The Content-Type field is used with POST and PATCH requests. When submitting a POST or PATCH request, you typically supply a body with the request. You can indicate the format of the response by setting the HTTP Content-Type header on the request.            |                                                                                   |
| Content-Encoding          | The HTTP request header field that indicates the encoding for the response message.                                                                                                    | Accept-Encoding: gzip, deflate                                                    |
| Content-Language          | The HTTP response header that indicates the language the content is in.                                                                                                    | Content-Language: da                                                              |
| Accept                    | The HTTP request header field that indicates the content types that are valid in the response message.                                                                                                    | Accept: text/plain                                                                |
| Accept-Language           | The HTTP request header that indicates the languages that are valid for the response message. For more information about language formats, see "Language Format" on page 20. For information about supported language codes, see "Supported Languages" on page 21. | Accept-Language: en-US                                                            |
| Location                  | The HTTP response header that indicates the location of a new resource that has been created.                                                                                                    | Location: https:// <host>/ OnDemand/user/Rest/latest/ Accounts/1QA2-21SEFX</host> |

Table 7. Supported HTTP Header Fields

| HTTP Header Field<br>Name | Description                                                                                                    | Example                   |
|---------------------------|----------------------------------------------------------------------------------------------------|---------------------------|
| LOVLanguageMode           | The Oracle CRM On Demand request header field that indicates whether language independent codes (LIC) or language dependent codes (LDC) are returned in the message response. For more information about the LOVLanguageMode input argument, see "Special Search Fields" on page 54. | LOVLanguageMode: LIC      |
| JSESSIONID                | The Oracle CRM On Demand response header field that indicates the session ID for login authentication and session management. For more information about login authentication, see "Login with Oracle CRM On Demand REST API" on page 30.                                            | JSESSIONID=sessionidvalue |

# Oracle CRM On Demand REST API Formats

The Oracle CRM On Demand REST API uses the language, date, time, currency, and number formats described in this topic.

### **Language Format**

For requests, you can use the standard HTTP Header Accept-Language to specify what language to return. You can list the preferred language codes in the Accept-Language header, and Oracle CRM On Demand parses the header and selects the first language code listed in the header. For more information about the languages supported by Oracle CRM On Demand and the corresponding language codes, see "Supported Languages" on page 21.

For example:

Accept-Language: en-us, fr-f, es

In the previous example, the user prefers US-English. If US-English is not supported, then the user will accept French in France. If French is not supported, then the user will accept any type of Spanish.

If either the header is not present or if the language could not be determined from the header, then the response will have the user set the language. A response uses standard HTTP Header Content-Language to specify the language returned. For additional information about HTTP headers, see "Supported HTTP and Oracle CRM On Demand Header Fields" on page 18.

#### **Supported Languages**

Table 8 lists the supported languages for the Oracle CRM On Demand REST API with the corresponding language code.

Table 8. Supported Languages

| Supported Language    | REST API Language Code |
|-----------------------|------------------------|
| Danish                | da_DK                  |
| German                | de_DE                  |
| English (UK)          | en_GB                  |
| English (USA)         | en_US                  |
| Spanish               | es_ES                  |
| Finnish               | fi_FI                  |
| French                | fr_FR                  |
| Italian               | it_IT                  |
| Japanese              | ja_JP                  |
| Korean                | ko_KR                  |
| Dutch                 | nl_NL                  |
| Norwegian             | no_NO                  |
| Polish                | pl_PL                  |
| Portuguese (Brazil)   | pt_BR                  |
| Portuguese (Portugal) | pt_PT                  |
| Russian               | ru_RU                  |
| Swedish               | sv_SE                  |
| Thai                  | th_TH                  |
| Turkish               | tr_TR                  |
| Chinese (Simplified)  | zh_CN                  |
| Chinese (Traditional) | zh_TW                  |

### **Date and Time Formats**

For all dates and times displayed, the time zone is the logged in user's time zone, which is determined from the user's locale.

All date fields are displayed in the format YYYY-MM-DD format, for example:

2014-11-03

Datetime fields for the Oracle CRM On Demand REST API are displayed in the following format:

```
YYYY-MM-DDTHH: mm: ssZ
```

An example of a date and time in this format is:

```
2014-11-03T18: 00: 12Z
```

This example represents 6:00 PM on the third of November 2014, in the user's time zone.

### **Currency Formats**

Currency fields for the Oracle CRM On Demand REST API requests use the following format:

```
currencyfi el dname: currencyfi el dval ue
```

Currency fields for the Oracle CRM On Demand REST API responses are displayed in the following format:

```
currencyfi el dname:
{
type: "currency",
val ue: "400300, 50",
modi fi er: "EUR"
}
```

#### where:

- type indicates the data type, currency.
- value indicates the numeric value of the currency. The currency symbol is not part of the value. The value includes the decimal separator, which is determined according to the user's locale. The value does not contain a thousands separator. In this example, the user's locale is France, therefore the decimal separator used is the comma.
- **modifier** indicates the international three-letter currency code.

### **Number Formats**

All number formats (NUMBER, INTEGER and PERCENTAGE) for the Oracle CRM On Demand REST API are displayed in the following format:

```
<FieldName> : <Value>
```

The value element includes the decimal separator, which is determined according to the user's locale. The value does not contains a thousands separator.

## **REST API Request Rate Limits**

The Oracle CRM On Demand's REST API resources can be shared by multiple users. Oracle CRM On Demand limits the number of REST API requests that a user can simultaneously execute during a defined time period. The REST Request Rate Limit is 30 requests for each minute.

When a user's session is established for the first time or re-established after a session expires or a session is ended by the user signing out, the REST request rate count starts at zero, and it increments by one with each REST request made. The count returns to zero at the end of each defined time period, which is one minute and is not a rolling time period.

If the rate limit is exceeded, then the following error message is provided in response to subsequent REST API requests:

The maximum rate of requests was exceeded. A maximum of 30 requests per minute is allowed.

## **Error Response Format**

Oracle CRM On Demand REST API responses indicating an error or warning are represented by a proper response HTTP status code, such as 404. For more information about HTTP status codes, see "Standard HTTP Status Codes" on page 24.

Additionally, a response body is provided containing additional information about the error. The following is an example of the Oracle CRM On Demand Rest API error format:

```
"Error": [
{
    "problemType": "https://support.oracle.com/epmos/faces/DocumentDisplay?id=1663390.1",
    "title": "The value entered in field %2 of buscomp %3 does not match any value in the bounded pick list%1.",
    "httpStatus": 400,
    "detail": "The value entered in field AccountType of buscomp Account does not match any value in the bounded pick list PickList Account Type. (SBL-DAT-00225)",
    "problemInstance": "urn: ocrmod: /OnDemand/user/Rest/latest/Accounts",
    "errorCode": "SBL-DAT-00225",
    "OCRMODErrorDetail": {
    "Parameters": ["PickList Account Type", "AccountType", "Account"]
    }
}
```

#### where:

- problemType indicates the location for help about troubleshooting.
- *title* indicates the error message before substituting variables.
- httpStatus indicates the HTTP status code.
- **detail** indicates the error message after substituting variables.
- problemInstance indicates the URL that generated the error.
- errorCode indicates the error code.
- OCRMODErrorDetail indicates application-specific details about the error.
- Parameters indicates the variables that are used in the error message substitution.

## **Standard HTTP Status Codes**

Oracle CRM On Demand REST API uses standard HTTP status codes to indicate the success or failure of API calls. When an error occurs or when a response is successful, the response header contains an HTTP code, and the response body usually contains a message accompanying the HTTP response code with additional information about the error. For additional information about Oracle CRM On Demand API error formats, see "Error Response Format" on page 23.

Table 9 contains the standard HTTP status codes used by the Oracle CRM On Demand REST API.

Table 9. Standard HTTP Status Codes and Errors Messages

| HTTP Code | Error Message  | Description                                                                                                    |
|-----------|----------------|----------------------------------------------------------------------------------------------------|
| 200       | OK             | The request successfully executed, and the response has content.                                                                                                    |
| 201       | Created        | The resource was successfully created and the response contains the created resource.                                                                                                    |
| 204       | No Content     | The request successfully executed, but content is not available. For example, the content was deleted.                                                                                                |
| 302       | Found          | The requested resource resides temporarily under a different URL. The response includes redirection to the correct URL.                                                                               |
| 304       | Not Modified   | The resource was not modified.                                                                                                    |
| 400       | Bad Request    | The server could not interpret the request.                                                                                                    |
| 401       | Unauthorized   | The request did not have valid authorization credentials.                                                                                                    |
| 403       | Forbidden      | The request has been refused because of insufficient privileges. Verify that the signed-in user has the appropriate privileges.                                                                       |
| 404       | Not Found      | The requested resource was not found because of an invalid object name.                                                                                                    |
| 405       | Not Allowed    | The request is not allowed.                                                                                                    |
| 406       | Not Acceptable | The resource identified by the request is capable of generating only response entities that have content characteristics that are not acceptable according to the accept headers sent in the request. |

Table 9. Standard HTTP Status Codes and Errors Messages

| HTTP Code | Error Message          | Description                                                                                                    |
|-----------|------------------------|----------------------------------------------------------------------------------------------------|
| 415       | Unsupported Media Type | The data format of the request body, specified in the Content-Type header, is not supported by the targeted resource. |
| 500       | Internal Server Error  | The server encountered an unexpected error, preventing it from fulfilling the request.                                |

## Oracle CRM On Demand REST API Response Links

A link in the Oracle CRM On Demand REST API response contains a location of a resource and metadata about that resource.

The Oracle CRM On Demand REST API response can include the following types of links:

- **self link.** The original URL that generated the response.
  - For an example of a self response link, see "Example of a Response Link for Self, Canonical, Parent, and Child Links" on page 27.
- canonical link. The URL for the same resource as the top level resource. If you are already viewing the resource as a top-level resource, then this URL is the same as self. If this resource is not available as a top-level resource, then this link shows child resource context.
  - For an example of a canonical response link, see "Example of a Response Link for Self, Canonical, Parent, and Child Links" on page 27.
- **parent link.** The URL for the parent resource details. This URL of the parent resource is returned in the response only when retrieving details about a child resource.
  - For an example of a parent response link, see "Example of a Response Link for Self, Canonical, Parent, and Child Links" on page 27.
- **child link.** The URL for the child resource details. The URL returns the path to retrieve each child collection for this record. The href attribute contains the child value. A response can return several child links.
  - For an example of a child response link, see "Example of a Response Link for Self, Canonical, Parent, and Child Links" on page 27.
- association link. The URL of a specific resource included in the response. There can be many association links.
  - For an example of an association response link, see "Example of an Association Response Link" on page 28.

Each link contains attributes. Table 10 lists the link attributes returned in an Oracle CRM On Demand REST API response.

Table 10. Links Attributes

| Name | Туре   | Description                                                                                                    | Example                                                                                                    |
|------|--------|----------------------------------------------------------------------------------------------------|----------------------------------------------------------------------------------------------------|
| rel  | string | Indicates the relationship of the linked resource to the current resource that contains the list of links.  Values include:  Self: Indicates that the linked resource is the current resource.  Parent: Indicates that the linked resource is the parent resource.  Child: Indicates that the linked resource is the child resource.  Canonical: Indicates the URL for directly accessing the linked resource. | "links": {   "self": {   "rel": "self",   "href": "/OnDemand/user/Rest/028/Accounts/{id}",   ""  "links": {   "canonical": {   "rel": "canonical",   "href": "/OnDemand/user/Rest/028/Accounts/{id}",   ""  "links": {   "parent": {   "rel": "parent",   "href": "/OnDemand/user/Rest/028/Accounts/{id}",   ""  "links": {   "rel": "parent",   "href": "/OnDemand/user/Rest/028/Accounts/{id}",   ""  "links": {   "AccountAddresses": {   "rel": "child",   "href": "/OnDemand/user/Rest/028/Accounts/10A2-22EWBI/child/AccountAddresses",   "" |
| href | string | Indicates the fully qualified location URL of the linked resource.                                                                                                    | "links": {     "self": {         "rel": "self",         "href": "/OnDemand/user/Rest/028/Accounts/{id}",         "kind": "item"                                                                                                    |
| kind | string | A describe link attribute that indicates context within a describe response. Values include: item, collection, and describe. For information about collections, see "About Collection Resources" on page 47. For more information about describe requests, see "Retrieving Metadata about Oracle CRM On Demand Resources" on page 58.                                                                          | "links": {     "self": {     "rel": "self",     "href": "/OnDemand/user/Rest/028/Accounts/{id}",     "kind": "item"     "self": {         "rel": "self",         "href": "/OnDemand/user/Rest/028/Accounts/",         "kind": "collection"     "describe": {         "rel": "self",         "href": "/OnDemand/user/Rest/028/Accountsdescribe",         "kind": "describe"                                                                                                    |

#### Example of a Response Link for Self, Canonical, Parent, and Child Links

This topic contains an example of a response that includes self, canonical, parent, and child links. For more information about response links, see "Oracle CRM On Demand REST API URL Format" on page 11.

#### Request:

https://*<host>*/OnDemand/user/Rest/026/Accounts/10A2-227047/child/Opportunities/10A2-227049?fields=OpportunityName, SalesStage

#### Response:

```
"Opportunities": [
           'Opportuni tyName": "RestDoNotDel ete",
           "SalesStage": "Closed/Won",
          "links": {
    "self": {
        "rel": "self",
        "href": "/OnDemand/user/Rest/026/Accounts/1QA2-227Q47/child/Opportunities/1QA2-227Q49"
               "canoni cal ": {
                  "rel": "canoni cal",
                  "href": "/OnDemand/user/Rest/026/Opportunities/1QA2-227Q49"
               "parent": {
    "rel": "parent",
    "href": "/OnDemand/user/Rest/026/Accounts/10A2-227Q47"
               "Activities": {
                  "rel": "child",
"href": "/OnDemand/user/Rest/026/Opportunities/1QA2-227Q49/child/Activities"
               "CustomObjects4": {
                  "rel": "child",
"href": "/OnDemand/user/Rest/026/Opportunities/1QA2-227Q49/child/CustomObjects4"
              "href": "/OnDemand/user/Rest/026/Opportunities/1QA2-227Q49/child/Leads"
              "Opportuni ti es": {
    "rel": "child",
    "href": "/OnDemand/user/Rest/026/Opportuni ti es/1QA2-227Q49/child/Opportuni ti es"
               "OpportunityNotes": {
                  "rel": "child",
"href": "/OnDemand/user/Rest/026/Opportunities/1QA2-227Q49/child/OpportunityNotes"
              },
"Opportuni tyPartners": {
                  "rel": "child",
"href": "/OnDemand/user/Rest/026/0pportunities/1QA2-227Q49/child/0pportunityPartners"
              },
"Opportuni tyRevenues": {
    " "obild"
                  "rel": "child",
"href": "/OnDemand/user/Rest/026/Opportunities/1QA2-227Q49/child/OpportunityRevenues"
              },
"Opportuni tyTeams": {
                  "rel": "child",
"href": "/OnDemand/user/Rest/026/Opportunities/1QA2-227Q49/child/OpportunityTeams"
} }
```

#### **Example of an Association Response Link**

This topic contains an example of an association link. For more information about response links, see "Oracle CRM On Demand REST API URL Format" on page 11

This example includes the primary contact field for an account in the request URL, and the response includes an association link to the specific primary contact resource.

#### Request:

User/Rest/latest/Accounts?fields=AccountName, PrimaryContactFullName

#### Response:

```
"Accounts":[{
    "AccountName": "ACME Computer Parts",
    "Pri maryContactFullName": "John Smith",
"links":{
    "self":{
        "rel": "self",
        "href": "/onDemand/user/Rest/latest/Accounts/1QA2-1ATBR"},
    "canoni cal":{
        "rel": "canoni cal",
        "href": "/onDemand/user/Rest/latest/Accounts/1QA2-21ATBR"},
    "Pri maryContactFullName":{
        "rel": "self",
        "href": "/onDemand/user/Rest/latest/Contacts/1QA2-21ATC5"}
}
}
```

3

## Getting Started with the Oracle CRM On Demand REST API

This chapter provides an overview of how to get started with using the REST API in Oracle CRM On Demand. It contains the following topics:

- Oracle CRM On Demand REST API Privilege Required on page 29
- About Oracle CRM On Demand REST API Authentication on page 29
- About Customizing REST Integration Tags on page 33
- Customizing REST API Integration Tags on page 33
- Using JavaScript to Send REST API Requests on page 34

## Oracle CRM On Demand REST API Privilege Required

To send requests and manage RESTful Services Integration, your user role must include the privilege: Restful Services Integration. Contact Oracle Customer Care if you do not have the privilege.

**NOTE:** Oracle CRM On Demand REST API users can access only data they have access to in the Oracle CRM On Demand user interface.

## About Oracle CRM On Demand REST API Authentication

The Oracle CRM On Demand REST API uses Oracle CRM On Demand authentication. To use the Oracle CRM On Demand REST API with Oracle CRM On Demand, you must have a valid Oracle CRM On Demand user account to establish a secure session with the Oracle CRM On Demand server. There are several different ways in which Oracle CRM On Demand server sessions can be established and maintained:

- You can log into the Oracle CRM On Demand server through the Oracle CRM On Demand user interface. You must be successfully signed in to Oracle CRM On Demand to send REST API requests and receive REST API responses. If you are not signed in to Oracle CRM On Demand, and if you try to send a REST API request, then you will receive an HTTP 403 forbidden status code. For more information about HTTP status codes, see "Standard HTTP Status Codes" on page 24.
- You can use the Oracle CRM On Demand REST API connection request to establish a session with the Oracle CRM On Demand server using a JSESSIONID cookie. For more information about using the Oracle CRM On Demand REST API connection request to establish an Oracle CRM On Demand server session, see "Login with Oracle CRM On Demand REST API" on page 30.

■ You can use the Oracle CRM On Demand REST API and your SSO ID URL parameter to log into the Oracle CRM On Demand server. For more information regarding SSO, "Using SSO with the Oracle CRM On Demand REST API" on page 32.

If authentication is unsuccessful, the Oracle CRM On Demand server returns an HTTP 401 unauthorized status code and you are prompted to authenticate again. If the Oracle CRM On Demand server returns an HTTP 302 found code, the Oracle CRM On Demand checks the login server to confirm if the user is authenticated. If you are authenticated, then you are redirected to the correct URL. For more information about HTTP status codes, see "Standard HTTP Status Codes" on page 24.

### Login with Oracle CRM On Demand REST API

You can use the Oracle CRM On Demand REST API connection request to initiate an Oracle CRM On Demand server session.

You can request an Oracle CRM On Demand server session and obtain a valid session ID by sending an HTTP GET request to the following URL:

/OnDemand/user/Rest/Connection

Request Header:

Authorization: Basic cmVzdC91c2VyMTpVc2VyMTI4NQ==

In the example above, the authorization was added as a request header that has the value of the username followed by a colon and then the password encoded in Base 64. A basic string was added to indicate basic authentication.

A successful logon request returns an HTTP status code of 200 and the JSESSIONID is returned in the JSESSION response header. For more information about HTTP status codes, see "Standard HTTP Status Codes" on page 24.

If the Oracle CRM On Demand server session times out for any reason, the error returned reports that the session is not valid and you must then request a new Oracle CRM On Demand session.

After local authentication, Oracle CRM On Demand authenticates you against the login server when an application makes a REST API request. After credentials are authenticated, Oracle CRM On Demand executes the REST API request, allowing you to interact with the Oracle CRM On Demand server to perform data retrieval, modification, creation, and deletion operations. The REST API response returns a valid JSESSIONID value, which is used for authenticating subsequent requests. The response also includes metadata about the connection session. For more information about connection attributes, see "REST API Connection Attributes" on page 30.

#### **REST API Connection Attributes**

After credentials are authenticated, the Oracle CRM On Demand server returns a response to the REST API connection request that includes connection attributes. The REST API connection attributes provide details about the current user and the current Oracle CRM On Demand server session.

Table 11 contains the connection attributes returned in a REST API connection request.

Table 11. Connection Attributes

| Connection Attribute | Description                                                                                                    |
|----------------------|----------------------------------------------------------------------------------------------------|
| apiVersion           | The latest version of the Oracle CRM On Demand REST API.                                                                                      |
| apiVersionMinimum    | The oldest version of the Oracle CRM On Demand REST API.                                                                                      |
| clientHelpURL        | The URL for the page that describes Oracle CRM On Demand REST API errors.                                                                     |
| dateFormatLocale     | The date and time format.                                                                                                    |
| languageLocale       | The expected language code for REST API requests that matches the locale code of the logged-in user language.                                 |
| maximumFileSize      | The maximum file size in MB supported for attachments.                                                                                        |
| Version              | The current Oracle CRM On Demand version number.                                                                                              |
| ServerDate           | The current date/time in REST API date format.                                                                                                |
| ITSUrlforSSO         | The Security Assertion Markup Language (SAML) Intersite Transfer Service URL that is used for Single Sign-On (SSO) into Oracle CRM On Demand. |
| LastLoggedIn         | The date that the user last logged in.                                                                                                    |
| UserLoginId          | The user login ID.                                                                                                    |
| UserId               | The user ID returned.                                                                                                    |
| TenantId             | The tenant ID returned.                                                                                                    |
| CompanyName          | The company name returned.                                                                                                    |

#### **REST API Connection Attributes Example**

The connection attributes are returned when you send a request to log into an Oracle CRM On Demand server session.

To return the connection attributes, send an HTTP GET request to the following URL:

/OnDemand/user/Rest/Connection

The REST API request returns the connection response with the following attributes. Some values of the attributes are context-sensitive. For more information about connection attributes, see "REST API Connection Attributes" on page 30.

```
{
    "Connection": {
        "api Versi on": "028",
        "api Versi onMi ni mum": "026",
        "cli entHel pURL": "https://support.oracle.com/epmos/faces/DocumentDi spl ay?i d=1663390.1",
        "dateFormatLocale": "yyyy-MM-dd, yyyy-MM-dd'T'HH:mm:ss'Z'",
        "languageLocale": "ENU",
        "maxi mumFileSize": 20,
        "Versi on": "028.009.000",
        "ServerDate": "2014-12-10T10:55:36Z",
        "LastLoggedIn": "2014-12-08T13:22:41Z",
        "UserLoginId": "REST/USER1",
        "UserId": "10A2-21ATBK",
        "TenantId": "10A2-21ATF",
        "CompanyName": "rest"
}
```

### Logoff with Oracle CRM On Demand REST API

You can use the Oracle CRM On Demand REST API connection request logoff action to terminate an Oracle CRM On Demand session.

You can request to terminate an Oracle CRM On Demand server session by sending an HTTP GET or POST request to the following URL:

/OnDemand/user/Rest/Connection?action=logoff

A successful logoff request returns an HTTP status code of 200. For more information about HTTP status codes, see "Standard HTTP Status Codes" on page 24.

### Using SSO with the Oracle CRM On Demand REST API

The Oracle CRM On Demand REST API Single Sign-On (SSO) feature is a session and user authentication process that allows you to enter one name and password in order to access multiple applications, without having to enter your log-on credentials a second time. You can use the REST API Single Sign-On (SSO) feature to initiate an Oracle CRM On Demand server session and to manage user credentials and authentication. The REST API SSO login feature uses the Oracle CRM On Demand SSO login mechanism. For more information about Oracle CRM On Demand SSO, see *Oracle CRM On Demand Online Help*.

Before you can use the Oracle CRM On Demand REST API SSO feature to log into Oracle CRM On Demand, you need to do the following:

■ Verify whether your company is configured to use the Oracle CRM On Demand SSO feature by checking the Authentication Type value set in your company profile and verify that the Authentication Type is set to Single Sign-On Only or User ID/PWD or Single Sign-On. For more information about the Authentication Type setting in the Oracle CRM On Demand company profile, see *Oracle CRM On Demand Online Help*.

- Verify that your company is configured for SSO logon for Oracle CRM On Demand by checking the ITS URL for SSO Authentication value in your company profile. The SAML Intersite Transfer Service URL is used for signing in to Oracle CRM On Demand and the company administrator sets this value. Contact Oracle CRM On Demand Customer Care to obtain an SSO worksheet that contains instructions for setting the ITS URL.
- If your company is configured to use Oracle CRM On Demand SSO, you will need the External Identifier for Single Sign-On value set in your company profile. For more information about the External Identifier for Single Sign-On setting in your company profile, see *Oracle CRM On Demand Online Help*.

You can request a SSO Oracle CRM On Demand server session by sending an HTTP GET or POST request specifying the SSO ID to the following URL:

/OnDemand/user/Rest/Connection?ssoid=<ID>

The Oracle CRM On Demand server returns the ITS URL value, which can then be used in a prompt for authentication credentials.

# **About Customizing REST Integration Tags**

Your company can rename Oracle CRM On Demand record types or use custom record types. For example, the Account record type might be renamed Companies. To allow for this, you can customize the record type (resource) tag name referenced in Oracle CRM On Demand REST API URLs.

The Oracle CRM On Demand REST API resource can be accessed by both the default tag name and the custom tag name that you create. For example, Accounts is the default tag name for the Account record type. If you create a custom tag name, Companies, for the Account record type, then accounts can be accessed by both of the following URLs:

https://<host>/OnDemand/user/Rest/latest/Accounts

https://<host>/OnDemand/user/Rest/latest/Companies

## **Customizing REST API Integration Tags**

The following procedure describes how to customize the REST API integration tags that you use in REST API URLs. You can view the available integration tags in the REST Integration Tags page in the Oracle CRM On Demand user interface.

#### To customize REST integration tags

- 1 In the upper-right corner of any page, click the Admin global link.
- 2 In the Application Customization section, click Application Customization.
- **3** Click the Customize REST Integration Tags link.
- 4 In the REST Integration Tags list, click the Edit link for the record type.

5 In the REST Integration Tag field, enter the new name and click Save.

# Using JavaScript to Send REST API Requests

You can use an XMLHttpRequest JavaScript object to send REST API requests to the Oracle CRM On Demand Server. An XMLHttpRequest object allows you to send GET, POST, PUT or DELETE requests. Your request can also include the format for the response, for example, JSON or XML.

The example in this topic is a sample of JavaScript code that makes a REST API call to get the Accounts collection. The JavaScript then converts the response output into a JSON object and outputs a screen alert with the number of accounts in the collection that is visible to the user.

In the example below, accounts are accessed using the default Accounts tag name, that is, Accounts has not been renamed or customized. In addition, the visible accounts do not exceed the default limit of 100 for the user, because the example does not use the limit or paging arguments. For an example of retrieving accounts using limit and paging arguments, see "Retrieving a Collection Top-Level Resource List" on page 47.

To use JavaScript to send REST API requests to the Oracle CRM On Demand Server, you must have access to Oracle CRM On Demand and be successfully logged into the Oracle CRM On Demand Server. For more information about REST API privileges, see "Oracle CRM On Demand REST API Privilege Required" on page 29. For more information about logging into Oracle CRM On Demand, see "Login with Oracle CRM On Demand REST API" on page 30.

```
var xhr = new XMLHttpRequest();
xhr.open("GET", "/OnDemand/user/Rest/latest/Accounts", true);
xhr.onload = function (e) {
   if (xhr.readyState === 4) {
      if (xhr.status === 200) {
      var respJSON = JSON.parse(xhr.responseText);
      al ert(respJSON.Accounts.length);
    } else {
      //console.error(xhr.statusText);
      //handle error status
   }
   }
};
xhr.onerror = function (e) {
   console.error(xhr.statusText);
};
xhr.send(null);
```

4

# Using the Oracle CRM On Demand REST API

This chapter describes the Oracle CRM On Demand REST API requests and responses for REST API calls to access Oracle CRM On Demand resources. It includes the following topics:

- About Using the Oracle CRM On Demand REST API with Oracle CRM On Demand on page 35
- Getting a List of Available Oracle CRM On Demand Versions on page 36
- Creating Oracle CRM On Demand Resources on page 40
- Retrieving Oracle CRM On Demand Resources on page 42
- Updating Oracle CRM On Demand Resources on page 44
- Deleting Oracle CRM On Demand Resources on page 46
- About Collection Resources on page 47
- Retrieving Oracle CRM On Demand REST API Collection Lists on page 47
- Using the Finder Parameter for Predefined Queries and Customized Lists on page 50
- Querying a Collection Resource on page 52
- Sorting Collection Resources on page 57
- Paging Collection Resources on page 58
- Retrieving Metadata about Oracle CRM On Demand Resources on page 58
- Retrieving Only Resource Field Values Using the onlyData Parameter on page 74
- Working with Resource Attachments on page 75
- Converting Oracle CRM On Demand Leads on page 77
- Associating Books to REST API Resources on page 79
- Associating Teams to REST API Resources on page 80
- Associating Accounts to Contacts Resources on page 81
- Associating Contacts to Accounts and Opportunities Resources on page 82
- Working with Account Contact Role Resources on page 83

# About Using the Oracle CRM On Demand REST API with Oracle CRM On Demand

Each topic in this chapter provides examples demonstrating how to use the Oracle CRM On Demand REST API calls to interact with Oracle CRM On Demand resources. For more information about supported Oracle CRM On Demand resources, see "Oracle CRM On Demand REST API Supported Resources" on page 12.

Top-level and child Oracle CRM On Demand resources include fields. Field names used in the fields URL parameter, request, or response body are Web service integration tags. For more information regarding supported fields and Web service integration tags, please refer to the *Oracle Web Services On Demand Guide*.

Each REST API call in this chapter uses the following format:

- An example request, which includes the following information:
  - URL. The location of the Oracle CRM On Demand REST API resource on the Oracle CRM On Demand Server. For more information about the Oracle CRM On Demand REST API URL format, see "Oracle CRM On Demand REST API URL Format" on page 11.
  - HTTP Method. The HTTP method used to call the Oracle CRM On Demand REST API to interact with the Oracle CRM On Demand Server. For more information about supported HTTP Methods, see "Supported HTTP Methods" on page 18.
  - Content-Type. The part of the HTTP header that indicates the media type of the data that is sent by the Oracle CRM On Demand REST API HTTP methods. For more information about supported HTTP headers, see "Supported HTTP and Oracle CRM On Demand Header Fields" on page 18.
  - **Request Body.** The code example for the Oracle CRM On Demand REST API request.
- An example response, which includes the following information:
  - HTTP Code. The HTTP status code returned to indicate whether the request was successful or if there was an error. For more information about supported HTTP codes, see "Standard HTTP Status Codes" on page 24. For information about error formats, see "Error Response Format" on page 23.
  - Content-Type. The part of the HTTP header that indicates the media type of the data that is returned by the Oracle CRM On Demand REST API HTTP methods. For more information about supported HTTP headers, see "Supported HTTP and Oracle CRM On Demand Header Fields" on page 18.
  - Location. The header that indicates the location of a new resource created on the Oracle CRM On Demand Server.
  - Response Body. The code example for the Oracle CRM On Demand REST API response.

# Getting a List of Available Oracle CRM On Demand Versions

The Oracle CRM On Demand REST API supports multiple versions of Oracle CRM On Demand. You can use the versions request to return either a list of supported versions of Oracle CRM On Demand or get a description of a specific version of Oracle CRM On Demand.

#### **Version Attributes**

Table 12 contains the attributes that are returned in the response to version requests.

Table 12. Version Attributes

| Version Attribute | Description                                                                                                   |
|-------------------|----------------------------------------------------------------------------------------------------|
| version           | Indicates the version number.                                                                                 |
| isLatest          | Indicates whether the version is the latest version of Oracle CRM On Demand. Values are either true or false. |
| lifecycle         | Indicates whether the version of Oracle CRM On Demand is active or deprecated.                                |

# **Getting A Specific Oracle CRM On Demand Version Description**

The following details are for a request to get a description of a specific version of Oracle CRM On Demand from the Oracle CRM On Demand Server:

- URL: /OnDemand/user/Rest/028/versions
- HTTP Method: GET
- Content-Type: None
- Request body: None

- HTTP Code: 200
- Content-Type: application/vnd.oracle.adf.description+json
- Response body:

## Getting a List of All Oracle CRM On Demand Versions

The following details are for a request to get a list of supported Oracle CRM On Demand versions from the Oracle CRM On Demand Server:

- URL: /OnDemand/user/Rest/versions
- HTTP Method: GET
- Content-Type: None
- Request body: None

- HTTP Code: 200
- Content-Type: application/vnd.oracle.adf.description+json
- Response body:

```
"rel": "sel f",
"href": "/OnDemand/user/Rest/latest/versions"
            /,
"canoni cal": {
  "rel": "canoni cal",
  "href": "/OnDemand/user/Rest/latest/versions"
          },
"successor-version": {
            "rel": "successor-version",
"href": "/OnDemand/user/Rest/027/versions"
           },
"current": {
            "rel": "current",
"href": "/OnDemand/user/Rest/027/versions"
       }
    },
       {
    "version": "028",
         "lifecycle": "active",
"isLatest": true,
           "catal og": {
          "links": {
    "self": {
        "rel": "self",
            "href": "/OnDemand/user/Rest/028/describe"
           "canoni cal ": {
            "rel": "canoni cal",
"href": "/OnDemand/user/Rest/028/descri be"
           }
       }
         }
         "links": {
  "self": {
    "rel": "self",
    "href": "/OnDemand/user/Rest/028/versions"
          "canoni cal ": {
            "rel": "canoni cal",
"href": "/OnDemand/user/Rest/028/versi ons"
          "predecessor-version": {
            "rel": "predecessor-version",
"href": "/OnDemand/user/Rest/latest/versions"
          ',
'(current": {
    "rel": "current",
    "href": "/OnDemand/user/Rest/028/versi ons"
       }
    }
],
"links": {
"self": {
"rel": "self",
""sef": "/OnDe
    "href": "/OnDemand/user/Rest/versions"
 ...
},
"canoni cal": {
  "rel": "canoni cal",
  "href": "/OnDemand/user/Rest/versi ons"
    ;,
"current": {
    "rel": "current",
    "href": "/OnDemand/user/Rest/028/versions"
 }
```

}

# **Creating Oracle CRM On Demand Resources**

The Oracle CRM On Demand REST API supports the ability to create top-level and child resources on the Oracle CRM On Demand Server.

NOTE: The Oracle CRM On Demand REST API supports creating only one resource in each request.

## Creating Oracle CRM On Demand Top-Level Resources

You can create Oracle CRM On Demand top-level resources by sending an HTTP POST request to the resource's URL.

The following details are for a request to create an Accounts resource on the Oracle CRM On Demand Server:

- URL: OnDemand/user/Rest/latest/Accounts
- HTTP Method: POST
- Content-Type: application/vnd.oracle.adf.resource+json
- Request body:

```
"Accounts": [

{
    "AccountName": "test post",
    "Location": "Hometown",
    "AccountType": "Customer",
    "PublicCompany": true,
    "Region": "West",
    "MarketShare": 3,
    "NumberEmployees": 1,
    "OptimizedCustomNumberO": 99
}
]
```

- HTTP Code: 201
- Content-Type: application/vnd.oracle.adf.resource+json
- Location: https://<host>/OnDemand/user/Rest/latest/Accounts/1QA2-21SEFX
- Response body:

```
{
  "Accounts": [
      {
          "Region": "West",
          "PublicCompany": true,
          "OptimizedCustomNumber0": 99,
          "MarketShare": 3,
          "Location": "Hometown",
          "AccountName": "test post",
          "NumberEmployees": 1,
          "AccountType": "Customer",
```

```
"links": {
    "self": {
        "rel": "self",
        "href": "/OnDemand/user/Rest/latest/Accounts/10A2-21SEFX"
        },
        "canoni cal": {
            "rel": "canoni cal",
            "href": "/OnDemand/user/Rest/latest/Accounts/10A2-21SEFX"
        },
        "Opportuni ty": {
            "rel": "child",
            "href": "/OnDemand/user/Rest/latest/Accounts/10A2-21SEFX/child/Opportunities"
        }
    }
}
```

## Creating Oracle CRM On Demand Child Resources

You can create Oracle CRM On Demand child resources by sending an HTTP POST request to the resource's URL.

The following details are for a request to create a child Activities resource on the Oracle CRM On Demand Server:

- URL: https://<host>/OnDemand/user/Rest/latest/Accounts/1QA2-22P076/child/Activities
- HTTP Method: POST
- Content-Type: application/vnd.oracle.adf.resource+json
- Request body:

- HTTP Code: 201
- Content-Type: application/vnd.oracle.adf.resource+json
- Location: https://<host>/OnDemand/user/Rest/latest/Accounts/1QA2-22P076/child/Activities/1QA2-22U11G
- Response body:

```
"canoni cal": {
    "rel": "canoni cal",
    "href": "/OnDemand/user/Rest/l atest/Acti vi ti es/10A2-22U11G"
    },
    "parent": {
        "rel": "parent",
        "href": "/OnDemand/user/Rest/l atest/Accounts/10A2-22P076"
        },
        "Custom0bj ects15": {
            "rel": "child",
            "href": "/OnDemand/user/Rest/l atest/Acti vi ti es/10A2-22U11G/child/Custom0bj ects15"
        }
    }
}
```

# Retrieving Oracle CRM On Demand Resources

The Oracle CRM On Demand REST API supports the ability to retrieve top-level and child resources from the Oracle CRM On Demand Server.

## Retrieving Oracle CRM On Demand Top-Level Resources

You can retrieve Oracle CRM On Demand top-level resources by sending an HTTP GET request to the resource's URL.

The following details are for a request to retrieve an Accounts resource on the Oracle CRM On Demand Server:

- URL: /OnDemand/user/Rest/latest/Accounts/1QA2-21SEFY?fields=AccountName,Location
- HTTP Method: GET
- Content-Type: None
- Request body: None

- HTTP Code: 200
- Content-Type: application/vnd.oracle.adf.resource+json
- Response body:

```
"href": "/OnDemand/user/Rest/Latest/Accounts/1QA2-21SEFY"
}
"Opportunities": {
    "rel": "child",
    "href": "/OnDemand/user/Rest/Latest/Accounts/1QA2-21SEFY/child/Opportunities"
    }
}
}
```

#### Retrieving Oracle CRM On Demand Child Resources

You can retrieve Oracle CRM On Demand child resources by sending an HTTP GET request to the resource's URL.

The following details are for a request to retrieve a child Opportunities resource on the Oracle CRM On Demand Server:

- URL: https://<host>/OnDemand/user/Rest/latest/Accounts/1QA2-LXMA3/child/Opportunities/ 1QA2-22HIFC?fields=OpportunityName
- HTTP Method: GET
- Content-Type: None
- Request body: None

- HTTP Code: 200
- Content-Type: application/vnd.oracle.adf.resource+json
- Location: https://<host>/OnDemand/user/Rest/latest/Accounts/ZSXV-2345/child/ Opportunities
- Response body:

```
"Opportuni tyName": "ENAME3",
    "links": {
        "self": {
            "rel": "self",
            "href": "/Accounts/ZSXV-2345/child/Opportuni tiles/ABCD-1234"
        },
        "canoni cal": {
            "rel": "canoni cal",
            "href": "/Opportuni tiles/ABCD-1234"
        },
        "parent": {
            "rel": "parent",
            "href": "/Accounts/ZSXV-2345"
        }
        "CustomObj ects15": {
            "rel": "child",
            "href": "/OnDemand/user/Rest/latest/Opportuni tiles/ABCD-1234/child/CustomObj ects15"
        }
}
```

```
}
```

# **Updating Oracle CRM On Demand Resources**

The Oracle CRM On Demand REST API supports the ability to update top-level and child resources on the Oracle CRM On Demand Server.

## **Updating Oracle CRM On Demand Top-Level Resources**

You can update Oracle CRM On Demand top-level resources by sending an HTTP PATCH request to the resource's URL.

The following details are for a request to update an Accounts resource on the Oracle CRM On Demand Server:

- URL: OnDemand/user/Rest/latest/Accounts/1QA2-21SEFX
- HTTP Method: PATCH
- Content-Type: application/vnd.oracle.adf.resource+json
- Request body:

- HTTP Code: 200
- Content-Type: application/vnd.oracle.adf.resource+json
- Response body:

```
"AccountType": "Customer",
"links": {
    "self": {
    "rel": "self",
    "href": "/OnDemand/user/Rest/latest/Accounts/10A2-21SEFX"
    },
    "canoni cal": {
        "rel": "canoni cal",
        "href": "/OnDemand/user/Rest/latest/Accounts/10A2-21SEFX"
    },
    "Opportuni ti es": {
        "rel": "child",
        "href": "/OnDemand/user/Rest/latest/Accounts/10A2-21SEFX/child/Opportuni ti es"
    }
}
}
```

## **Updating Oracle CRM On Demand Child Resources**

You can update Oracle CRM On Demand child resources by sending an HTTP PATCH request to the resource's URL.

The following details are for a request to update a child Activities resource on the Oracle CRM On Demand Server:

- URL: https://<host>/OnDemand/user/Rest/latest/Accounts/1QA2-22P076/child/Activities/1QA2-22U11G
- HTTP Method: PATCH
- Content-Type: application/vnd.oracle.adf.resource+json
- Request body:

- HTTP Code: 200
- Content-Type: application/vnd.oracle.adf.resource+json
- Location: https://<host>/OnDemand/user/Rest/latest/Accounts/1QA2-22P076/child/Activities/1QA2-22U11G
- Response body:

```
"canoni cal": {
    "rel": "canoni cal",
    "href": "/OnDemand/user/Rest/l atest/Acti vi ti es/10A2-22U11G"
    },
    "parent": {
        "rel": "parent",
        "href": "/OnDemand/user/Rest/l atest/Accounts/10A2-22P076"
        },
        "Custom0bj ects15": {
            "rel": "child",
            "href": "/OnDemand/user/Rest/l atest/Acti vi ti es/10A2-22U11G/child/Custom0bj ects15"
        }
    }
}
```

# Deleting Oracle CRM On Demand Resources

The Oracle CRM On Demand REST API supports the ability to delete top-level and child resources on the Oracle CRM On Demand Server.

**NOTE:** User and Product resources do not support the delete operation.

## **Deleting Oracle CRM On Demand Top-Level Resources**

You can delete Oracle CRM On Demand top-level resources by sending an HTTP DELETE request to the resource's URL.

The following details are for a request to delete an Accounts resource on the Oracle CRM On Demand Server:

- URL: https://<host>/OnDemand/user/Rest/latest/Accounts/1QA2-21UI43
- HTTP Method: DELETE
- Content-Type: None
- Request body: None

The following are the details for the response to a successful request:

- HTTP Code: 204
- Content-Type: None
- Response body: None

## **Deleting Oracle CRM On Demand Child Resources**

You can delete Oracle CRM On Demand child resources by sending an HTTP DELETE request to the resource's URL.

The following details are for a request to delete a child Opportunities resource on the Oracle CRM On Demand Server:

URL: https://<host>/OnDemand/user/Rest/latest/Accounts/1QA2-LXMA3/child/Opportunities/ 1OA2-22HIFC

HTTP Method: DELETEContent-Type: None

Request body: None

The following are the details for the response to a successful request:

HTTP Code: 204Content-Type: NoneResponse body: None

## **About Collection Resources**

REST API collection resources provide access to lists of Oracle CRM On Demand resources. For example, you can use a collection resource to request a list of Accounts. The Oracle CRM On Demand REST API collection resources include Oracle CRM On Demand top-level and child resources. For more information about Oracle CRM On Demand REST API supported resources, see "Oracle CRM On Demand REST API Supported Resources" on page 12.

To acquire a collection resource list, you submit an HTTP GET request to the Oracle CRM On Demand collection resource URL. Oracle CRM On Demand collection resources can be paged, sorted, and queried.

# Retrieving Oracle CRM On Demand REST API Collection Lists

The Oracle CRM On Demand REST API supports the ability to retrieve collection lists for top-level and child resources on the Oracle CRM On Demand Server.

## Retrieving a Collection Top-Level Resource List

You can retrieve Oracle CRM On Demand collection top-level resources by sending an HTTP GET request to the collection resource's URL.

The following details are for a request to retrieve a list of Accounts resources on the Oracle CRM On Demand Server. The example includes the limit and offset paging parameters to limit the collection resource list. For more information about paging collection resources, see "Paging Collection Resources" on page 58.

URL: https://<host>/OnDemand/user/Rest/latest/ Accounts?fields=AccountName,Location&limit=2&offset=0

- HTTP Method: GET
- Content-Type: None
- Request body: None

- HTTP Code: 200
- Content-Type: application/vnd.oracle.adf.resource+json
- Response body:

```
"Accounts":
                      Γ
         "AccountName": "ACME Computer Parts",
"Location": "Hometown",
"links": {
                  "sel f":
"rel ": "sel f",
                    "href": "/OnDemand/user/Rest/latest/Accounts/1QA2-21ATBR"
                "canoni cal ":
                   "rel": "canoni cal",
"href": "/OnDemand/user/Rest/Latest/Accounts/1QA2-21ATBR"
                 },
"Opportuni ty":
    "chil
                                                     {
                   "rel": "child",
"href": "/OnDemand/user/Rest/latest/Accounts/10A2-21ATBR/child/Opportunities"
           }
         },
     {
         "AccountName": "Big Industry Inc.",
         "Location": "Capital City",
                "links":
                "sel f":
                   "rel": "self",
"href": "/OnDemand/user/Rest/Latest/Accounts/1QA2-21ATBY"
                 "canoni cal ":
                   "rel": "canoni cal",
"href": "/OnDemand/user/Rest/Latest/Accounts/1QA2-21ATBY"
                "Opportuni ti es":
                                                      {
                    "rel": "child",
"href": "/OnDemand/user/Rest/latest/Accounts/1QA2-21ATBY/child/Opportunities"
             }
          }
  "links": {"self": {
    "rel": "self",
    "href": "/OnDemand/user/Rest/Latest/Accounts"
  }},
  "_contextInfo":
                               {
      "limit": 2,
      "offset": 0
  }
}
```

#### **Retrieving a Collection Child Resource List**

You can retrieve Oracle CRM On Demand collection child resources by sending an HTTP GET request to the collection resource's URL.

The following details are for a request to retrieve a list of child Opportunities resources on the Oracle CRM On Demand Server:

- URL: https://<host>/OnDemand/user/Rest/latest/Accounts/1QA2-21ATBY/child/ Opportunities?fields=OpportunityName,SalesStage&limit=2&offset=0
- HTTP Method: GET
- Content-Type: None
- Request body: None

- HTTP Code: 200
- Content-Type: application/vnd.oracle.adf.resource+json
- Response body:

```
"Opportuni ti es":
     "Opportuni tyName": "2500 Barebones with Graphics Upgrade",
     "SalesStage": "Qualified Lead",
     "links":
         "sel f":
           "rel": "self"
           "href": "/OnDemand/user/Rest/I atest/Accounts/1QA2-21ATBY/chi I d/Opportuni ti es/1QA2-21ATCX"
         "canoni cal ":
           "rel": "canoni cal",
"href": "/OnDemand/user/Rest/latest/Opportuni ti es/1QA2-21ATCX"
         "parent": {
    "rel": "parent",
    "href": "/OnDemand/user/Rest/Latest/Accounts/1QA2-21ATBY"
         "Leads":
           "rel": "child",
           "href": "/OnDemand/user/Rest/latest/Opportunities/10A2-21ATCX/child/Leads"
     "OpportunityName": "insert account -opp by rest",
     "SalesStage": "Qualified Lead",
     "links"
         "sel f":
           "rel": "self",
           "href": "/OnDemand/user/Rest/latest/Accounts/10A2-21ATBY/child/Opportunities/10A2-21YFHJ"
          'canoni cal ":
           "rel": "canoni cal",
"href": "/OnDemand/user/Rest/latest/Opportuni ti es/1QA2-21YFHJ"
          'parent":
           rel": "parent",
"href": "/OnDemand/user/Rest/Latest/Accounts/10A2-21ATBY"
         "Leads":
                                 {
           "rel": "child",
```

## Using the Finder Parameter for Predefined Queries and Customized Lists

Oracle CRM On Demand REST API supports the retrieval of predefined queries and custom list resources by using the finder parameter.

The finder parameter is supported only for top-level objects. Each managed list includes filter criteria, display fields, and a sort field. The fields and orderBy parameters can be used to override the display fields and sort used by the managed list. For more information about sorting collection resources, see "Sorting Collection Resources" on page 57.

You can also use the q parameter along with the finder parameter in the URL to further filter your list of Oracle CRM On Demand resources.

In the example below, the q parameter is used to retrieve PSKDemo02 and A.C. Networks accounts on the Oracle CRM On Demand Server. For more information about using the q parameter to query resource collections, see "Querying a Collection Resource" on page 52.

 $\label{lem:https://chost} $$ https://<host>/OnDemand/user/Rest/I atest/Accounts?q=AccountName='PSKDemo02' OR 'A. C. Networks'; Reference = false&limit=5&offset=0$ 

The following details are for a request to retrieve a list of Accounts using the finder parameter on the Oracle CRM On Demand Server:

- URL: https://<host>/OnDemand/user/Rest/latest/Accounts?finder=My Accounts&limit=5&offset=0
- HTTP Method: GET
- Content-Type: None
- Request body: None

- HTTP Code: 200
- Content-Type: application/vnd.oracle.adf.resource+json
- Response body:

```
"Accounts": [
      "AccountName": "A. C. Networks",
"Location": "11431",
"Pri ori ty": "",
"AccountType": "Service Company",
"Industry": "",
"Reference": false,
"Owner": "restuser",
"Iinks": {
"Self": f
            "sel f": {
    "rel": "sel f"
               "href": "/OnDemand/user/Rest/latest/Accounts/1-FDFUZ"
           },
"canoni cal ": {
               "rel": "canoni cal",
"href": "/OnDemand/user/Rest/latest/Accounts/1-FDFUZ"
           },
"Owner": {
   "rel": "self",
   "href": "/OnDemand/user/Rest/latest/Users/1QA2-22B4TF"
        }
    },
       "AccountName": "PSKDemo02",
"Location": "",
"Priority": "",
       "AccountType": ""
       "Industry": "",
"Reference": false,
       "Owner": "restuser",
"Iinks": {
    "self": {
                rel ": "self",
"rel ": "self",
"href": "/OnDemand/user/Rest/Latest/Accounts/10A2-22EWBL"
           },
"canoni cal ": {
                "rel": "canoni cal",
"href": "/OnDemand/user/Rest/Latest/Accounts/10A2-22EWBL"
           "href": "/OnDemand/user/Rest/latest/Users/1QA2-22B4TF"
           },
"AccountNotes": {
    "child
                  "rel": "child",
"href": "/OnDemand/user/Rest/latest/Accounts/1QA2-22EWBI/child/AccountNotes"
            "Accounts": {
    "rel": "child",
                  "href": "/OnDemand/user/Rest/latest/Accounts/1QA2-22EWBI/child/Accounts"
           },
"Leads": {
    "rel": "child",
    "href": "/OnDemand/user/Rest/latest/Accounts/1QA2-22EWBI/child/Leads"
           },
"AccountPartners": {
    "rel": "child",
    "href": "/OnDemand/user/Rest/latest/Accounts/1QA2-22EWBI/child/AccountPartners"
           },
"Opportunities": {
    "rel": "child",
    "href": "/OnDemand/user/Rest/latest/Accounts/1QA2-22EWBI/child/Opportunities"
                "rel": "child",
"href": "/OnDemand/user/Rest/latest/Accounts/1QA2-22EWBI/child/AccountTeams"
            },
```

```
"AccountCompetitors": {
        "rel": "child",
        "href": "/onDemand/user/Rest/latest/Accounts/10A2-22EWBI/child/AccountCompetitors"
},
        "ServiceRequests": {
            "rel": "child",
            "href": "/onDemand/user/Rest/latest/Accounts/10A2-22EWBI/child/ServiceRequests"
},
        "Activities": {
            "rel": "child",
            "href": "/onDemand/user/Rest/latest/Accounts/10A2-22EWBI/child/Activities"
},
        "CustomObjects8": {
            "rel": "child",
            "href": "/onDemand/user/Rest/latest/Accounts/10A2-22EWBI/child/CustomObjects8"
},
        "AccountAddresses": {
            "rel": "child",
            "href": "/onDemand/user/Rest/latest/Accounts/10A2-22EWBI/child/AccountAddresses"
}
},

"links": {
        "self": {
            "rel": "self",
            "href": "/onDemand/user/Rest/latest/Accounts"
}
},

"contextInfo": {
        "limit": 5,
        "offset": 0
}
```

# Querying a Collection Resource

You can search for specific resources in a collection by using query parameters in the URL to specify your search criteria. You can use a combination of different query parameters to filter, page, and sort the query results. Query terms such as AND, OR, LIKE, TRUE, and FALSE, are case insensitive, while all field identifiers and values are case sensitive. For information about special search fields that you can use to avoid the case sensitivity on the regular search fields, see "Special Search Fields" on page 54.

You can query resource collections using the q URL parameter with query expressions to specify search criteria. The maximum supported expression length is 4096 characters.

The following is the query expression syntax:

```
QUERY EXPRESSION = FIELD EXPRESSION [; FIELD EXPRESSION]
[FIELD EXPRESSION] = <Field> <OPERATOR> <VALUE> [ANDOR CLAUSE]
[ANDOR CLAUSE] = <AND/OR> <OPERATOR> <VALUE> [ ANDOR CLAUSE]
```

The following in an example of a query expression:

```
AccountName='PSKDemo02' OR = 'A. C. Networks'; Reference = false
```

The previous query expression example is comprised of two field expressions and the two expressions are separated with a semi-colon.

```
AccountName="PSKDemo02" OR = "A. C. Networks" Reference = false
```

The first field expression includes a field (AccountName), an operator (=), a value ("PSKDemo02"), and then an optional ANDOR clause. The ANDOR clause is comprised of either AND or OR (in this example OR), an operator (=), and a value ("A. C. Networks"). Reference is an Account field, where the false value indicates that the account cannot be used as a reference for potential customers or sales representatives to contact.

## **Supported Query Operators**

Table 13 lists the supported query operators that you can use in query expressions.

Table 13. Supported Query Operators

| Operator | Description              |
|----------|--------------------------|
| =        | Equals                   |
| >        | Greater than             |
| <        | Less than                |
| >=       | Greater than or equal to |
| <=       | Less than or equal to    |
| AND      | The Boolean AND operator |
| OR       | The Boolean OR operator  |
| LIKE     | The LIKE query operator  |

## **Supported Query Characters**

A query expression must not contain null values. Table 14 contains the query characters supported for Oracle CRM On Demand REST API.

Table 14. Supported Query Characters

| Query<br>Character | Description                                                                                                    |
|--------------------|----------------------------------------------------------------------------------------------------|
| " " or             | The quotation marks are used to define literals. Literals can be enclosed in either single quotation marks or in double quotation marks.       |
| ;                  | The semi-colon is used to separate multiple expressions. It must not be used at the end of an expression, if there are no further expressions. |
| \                  | The backslash is used to escape a special character.                                                                                           |
| *                  | The asterisk indicates a wildcard character.                                                                                                   |

#### **Special Search Fields**

Some field names are prefixed with CI\_ to denote that they are special fields that provide better search functionality. CI\_ fields have all upper case values and can be used for searching.

In the example below, AccountName is returned with capitalization:

/Rest/I atest/Accounts/1QA2-22FKWR?fi el ds=I d, CI\_AccountName

#### LOVLanguageMode Querying

The Oracle CRM On Demand REST API supports using the LOVLanguageMode input argument to query the Oracle CRM On Demand Server. The LOVLanguageMode input argument determines whether query processing for picklist fields occurs using language independent codes (LIC) or language dependent codes (LDC). LIC is the default value.

LOVLanguageMode values are specified in the REST API request as a header field. For more information about supported HTTP and Oracle header fields, see "Supported HTTP and Oracle CRM On Demand Header Fields" on page 18.

If LIC is specified in the REST API request header field, then any values specified in the query must be language independent values. These values are used in the processing of the query and any values returned in the response are language independent values that can be used regardless of a user's language. If LDC is specified, then Oracle CRM On Demand converts any values that are specified in the query to LIC values before performing the query, and any values returned in the response are in the user's language.

For example, you have a custom picklist field where the English value is: One. In French, the value is: Un. The language independent value is: 'Option 1'. The following REST API request includes an LOVLanguageMode argument specifying a LIC return value for the custom picklist field:

- URL: https://<host>/OnDemand/user/Rest/latest/Accounts/1QA2-22RT5M?fields=CustomPickList0
- HTTP Method: GET
- Content-Type: application/vnd.oracle.adf.resource+json
- Accept-Language: fr
- LOVLanguageMode: LIC
- Request body: None

The following are the details for the response that returns the LIC value for the custom picklist:

- HTTP Code: 200
- Content-Type: application/vnd.oracle.adf.resource+json
- Response body:

```
{
  "Accounts":[
    {
      "CustomPickList0": "Option1",
    }
}
```

The following REST API request includes an LOVLanguageMode argument specifying a French LDC return value for the custom picklist:

- URL: https://<host>/OnDemand/user/Rest/latest/Accounts/1QA2-22RT5M?fields=CustomPickList0
- HTTP Method: GET
- Content-Type: application/vnd.oracle.adf.resource+json
- Accept-Language: fr
- LOVLanguageMode: LDC
- Request body: None

The following are the details for the response that returns a LDC value for the custom picklist:

- HTTP Code: 200
- Content-Type: application/vnd.oracle.adf.resource+json
- Response body:

```
{
  "Accounts":[
    {
      "CustomPickListO": "Un",
    ]
}
```

## Sample Query Request and Response

The following is a sample query REST API request and response. In this example, this query searches for an Accounts resource where the CustomCurrencyO field has a 10000.50 value.

- URL: URL https://<host>/OnDemand/user/Rest/latest/ Accounts?fields=AccountName,CustomCurrency0&q=CustomCurrency0=10000.50
- Response body:

```
"Account": [
           "AccountName": "test",
            "CustomCurrencyO": {
                "type": "currency",
"value": "10000.50",
                "Modi fi er": "USD"
          },
"links": {
    "self": {
        "rel": "self",
        "~af": "/OnDe
                   "href": "/OnDemand/user/Rest/Account/1QA2-22D3XZ"
               },
"canoni cal ": {
                   "rel": "canoni cal",
"href": "/OnDemand/user/Rest/Account/1QA2-22D3XZ"
               },
           }
      }
       "links": {
    "self": {
        "rel": "self",
                "href": "/OnDemand/user/Rest/Account"
          _contextInfo": {
           "limit": 100,
"offset": 0
   }
}
```

## **REST API Query Expression Parser Errors**

REST API query expression parser errors are returned in the REST API error response when Oracle CRM On Demand is unable to parse a query expression. For more information about Oracle CRM On Demand REST API error response format, see "Error Response Format" on page 23.

Table 15 contains REST API query expression parser errors.

Table 15. REST API Query Expression Parser Errors

| Error                                           | Error Description                                                                                                    |
|-------------------------------------------------|----------------------------------------------------------------------------------------------------|
| REST_QUERY_PARSER_UNSUPPORTED_CHAR              | Indicates an unsupported character.                                                                                    |
| REST_QUERY_PARSER_FLD_NOT_SEARCHABLE            | Indicates that a field is not searchable.                                                                              |
| REST_QUERY_PARSER_INVALID_FIELD                 | Indicates an invalid field name.                                                                                       |
| REST_QUERY_PARSER_INVALID_OPERATOR              | Indicates an invalid operator.                                                                                         |
| REST_QUERY_PARSER_OPERATOR_NOT_FOUND            | Indicates that an operator was not found.                                                                              |
| REST_QUERY_PARSER_INVALID_STRING                | Indicates an invalid string literal.                                                                                   |
| REST_QUERY_PARSER_UNCLOSED_STRING               | Indicates an unclosed string literal.                                                                                  |
| REST_QUERY_PARSER_UNSUPPORTED_ESCAPE_S EQ       | Indicates an unsupported special character escape sequence.                                                            |
| REST_QUERY_PARSER_EXPRESSION_TOO_LONG           | Indicates an expression is too long to parse.                                                                          |
| REST_QUERY_PARSER_VALUE_NOT_FOUND               | Indicates that the value was not found.                                                                                |
| REST_QUERY_PARSER_OPERATOR_EXPECTED             | Indicates that an operator, such as AND or OR, was expected.                                                           |
| REST_QUERY_PARSER_SEMICOLON_EXPECTED            | Indicates that a delimiter semi-colon is expected.                                                                     |
| REST_QUERY_PARSER_INVALID_RECORD                | Indicates an invalid record type.                                                                                      |
| REST_QUERY_PARSER_AT_POSITION                   | Indicates where the error occurred.                                                                                    |
| REST_QUERY_PARSER_INVALID_FLD_NAME              | Indicates an invalid field name.                                                                                       |
| REST_QUERY_PARSER_INVALID_BOOL_VAL              | Indicates an invalid Boolean value.                                                                                    |
| REST_QUERY_PARSER_UNSUPPORTED_WILDCAR<br>D_CHAR | Indicates an invalid wildcard value. This error occurs when a wildcard value is used with an operator other than LIKE. |

## **Sorting Collection Resources**

When you list Oracle CRM On Demand collection resources, you can sort the collections list using the orderBy URL parameter. The orderBy query parameter value contains the field name, followed by either asc (ascending) or desc (descending) to specify whether the sort results return in either ascending or descending order. If there are multiple field names specified for the orderBy parameter value, then a comma is used to separate the field names.

#### For example:

https://<host>/user/OnDemand/Rest/latest/ Accounts?orderBy=AccountName: asc, AccountLocation: asc&limit=100&offset=0&fields=Row Id, AccountName, AccountLocation

# **Paging Collection Resources**

You can use paging URL parameters to limit large collection resource lists by breaking up lists into one or more pages of data. The Oracle CRM On Demand REST API supports paging for Oracle CRM On Demand top-level and child collection resources. For more information about Oracle CRM On Demand REST API supported top-level and child resources, see "Oracle CRM On Demand REST API Supported Resources" on page 12.

The following are optional request query parameters that you can specify to page through query results:

- offset. Specifies how many results to skip for the first returned result. The default is 0.
- **limit.** The maximum number of collection list items returned in a single request. The minimum value is 1, and the maximum value is 100. The default value is 100.

In the example below, the offset and limit parameters in the URL specify that the first 100 resources are returned in the query.

```
https://chost>/user/OnDemand/Rest/I atest/
Accounts?orderBy=AccountName: asc, AccountLocation: asc&I i mi t=100&offset=0&fi el ds=Row I d, AccountName, AccountLocation
```

All paged responses contain a lastpage attribute indicating whether or not the last value in the paging collection resources query set has been returned. In the example below, a paged response has the lastpage attribute set to true, indicating that the last value in the paging collection resources query set has been returned.

```
"_contextInfo": {
   "limit": 100,
   "offset": 0,
   "lastpage" : true
}
```

## Retrieving Metadata about Oracle CRM On Demand Resources

You can use the describe request to return metadata information about Oracle CRM On Demand resources. The metadata information includes additional information about fields, for example, which fields are read-only and which fields are required.

The describe request can be used to show metadata information about:

■ All resources. You can use the describe request to show more information about all supported Oracle CRM On Demand resources, including the actions (create, retrieve, update, and delete) supported for the resource, and links to retrieve the parent and child resources.

An example URL to show all resources:

https://<host>/OnDemand/user/Rest/latest/describe

For more information and a code sample using the describe request to show all resources, see "Retrieving Metadata for All Oracle CRM On Demand Resources" on page 63.

■ A resource. You can use the describe request to show more information about a particular resource, such as Accounts, including information about attachments and custom content.

An example URL to show an Accounts resource:

https://<host>/0nDemand/user/Rest/latest/Accounts/10A2-22789P/describe

For more information and a code sample using the describe request to show a specific resource, see "Retrieving Metadata for a Specific Oracle CRM On Demand Resource" on page 70.

A collection. You can use the describe request to show more information about a collection, such as an accounts collection, including the actions (create, retrieve, update, and delete) supported for the resource, and links to retrieve the parent and child resources. The describe request does not return information about attachments or custom content.

An example URL to show an Accounts collection:

https://<host>/OnDemand/user/Rest/latest/Accounts/describe

For more information and a code sample using the describe request to show a collection, see "Retrieving Metadata for an Oracle CRM On Demand Collection" on page 71.

■ A child resource: You can use the describe request to show more information about a child resource.

An example URL to show an Account Notes child resource:

 $\label{lem:https://ehost} $$ https://ehost>/0nDemand/user/Rest/I atest/Accounts/10A2-213442/AccountNotes/describe$ 

For more information and a code sample using the describe request to show a child resource, see "Retrieving Metadata for an Oracle CRM On Demand Child Resource" on page 72.

#### **Describe Fields Parameters**

By default, the describe request returns all field values in the REST API response. You can use the fields URL parameter to limit your response output. You can use more than one fields URL parameter as long as values are separated with commas.

You can also use paging parameters with fields URL parameters to manage REST API response output. For more information about paging parameters, see "Paging Collection Resources" on page 58.

Table 16 contains the fields URL parameter values that you can use with describe requests.

Table 16. Fields URL Parameter Values for Describe Requests

| Fields URL<br>Parameter Values | Description                                                                                                    | URL Example                                                                       |
|--------------------------------|----------------------------------------------------------------------------------------------------|-----------------------------------------------------------------------------------|
| attributes                     | Returns additional information about field attributes, for example, whether the field is readonly or required or if the field has a custom integration tag. | OnDemand/user/Rest/I atest/<br>descri be? <b>fi el ds=attri butes</b>             |
| collection.finders             | Returns all the finders. Finders refers to managed lists or predefined queries.                                                                             | OnDemand/user/Rest/l atest/<br>describe? <b>fields=collection.finders</b>         |
| collection.links               | Returns the collection links.                                                                                                    | OnDemand/user/Rest/latest/<br>describe?fields=collection.links                    |
| collection.actions             | Returns available<br>actions, such as, GET,<br>POST, PUT, and DELETE.                                                                                       | OnDemand/user/Rest/l atest/<br>descri be?fi el ds=col l ecti on. acti ons         |
| item.links                     | Returns item links.                                                                                                    | OnDemand/user/Rest/l atest/<br>descri be? <b>fi el ds=i tem. l i nks</b>          |
| item.actions                   | Returns the item actions.                                                                                                    | OnDemand/user/Rest/l atest/<br>descri be? <b>fi el ds=i tem. acti ons</b>         |
| children.attributes            | Returns the children attributes.                                                                                                    | OnDemand/user/Rest/l atest/<br>descri be? <b>fi el ds=chi l dren. attri butes</b> |
| children.collection            | Returns the children collections.                                                                                                    | OnDemand/user/Rest/l atest/<br>descri be?fi el ds=chi l dren. col l ecti on       |
| children.item                  | Returns the children items.                                                                                                    | OnDemand/user/Rest/l atest/<br>descri be? <b>fi el ds=chi l dren. i tem</b>       |
| children.links                 | Returns the children links.                                                                                                    | OnDemand/user/Rest/l atest/<br>descri be? <b>fi el ds=chi l drenl i nks</b>       |
| links                          | Returns all the links.                                                                                                    | OnDemand/user/Rest/l atest/<br>descri be? <b>fi el ds=l i nks</b>                 |

#### **Describe Field Attributes**

Table 17 contains the describe field attributes returned in the REST API response.

Table 17. Describe Field Attributes

| Attribute          | Description                                                                                                    |
|--------------------|----------------------------------------------------------------------------------------------------|
| name               | Indicates the REST integration tag name.                                                                                          |
| type               | Indicates the field type.                                                                                                    |
| updatable          | Indicates whether the field is read-<br>only.                                                                                     |
| mandatory          | Indicates whether the field is required and must contain a value.                                                                 |
| queryable          | Indicates whether the field is searchable.                                                                                        |
| title              | Indicates the display name.                                                                                                    |
| controlType        | Indicates how users select the value for a filter.                                                                                |
|                    | The choices are to select the value from a calendar, a drop-down list, or a multiple list of values, or type it into an edit box. |
| maxLength          | Indicates the maximum length of the field.                                                                                        |
| currencyCode       | Indicates the currency code when applicable.                                                                                      |
| markfortranslation | Indicates whether an administrator needs a translator to enter the field's title in another language.                             |
| copyenabled        | Indicates which fields can be copied using the Copy button.                                                                       |
| optimized          | Indicates if the field is optimized to improve performance during searches and when sorting lists.                                |

Table 17. Describe Field Attributes

| Attribute                    | Description                                                                                                    |  |
|------------------------------|----------------------------------------------------------------------------------------------------|--|
| postdefault                  | Indicates the field is not prepopulated with the specified value when a user creates a new record, but the field takes the specified default value when the record is saved, if: |  |
|                              | ■ The user leaves the field blank.                                                                                                    |  |
|                              | The field is hidden from the layout.                                                                                                    |  |
|                              | A value has not been supplied by<br>the integration tools.                                                                                                    |  |
| fieldvalidation              | Indicates whether field validation is performed for a field to ensure that it has a particular value.                                                                            |  |
| fieldvalidationerrormess age | The field validation error message.                                                                                                    |  |
| casesensitivity              | Indicates whether the field is case sensitive. The default value is false.                                                                                                    |  |
| htmlfieldtag                 | The name of the HTML field tag.                                                                                                    |  |
| customwsintegrationtag       | The name of the custom integration tag.                                                                                                    |  |

## **Describe Examples**

This topic contains examples of using the describe request to return metadata information about supported Oracle CRM On Demand resources. For information about supported Oracle CRM On Demand resources, see "Oracle CRM On Demand REST API Supported Resources" on page 12.

This topic includes the following examples:

- "Retrieving Metadata for All Oracle CRM On Demand Resources" on page 63
- "Retrieving Metadata for a Specific Oracle CRM On Demand Resource" on page 70
- "Retrieving Metadata for an Oracle CRM On Demand Collection" on page 71
- "Retrieving Metadata for an Oracle CRM On Demand Child Resource" on page 72

#### Retrieving Metadata for All Oracle CRM On Demand Resources

The following details are for a request to retrieve metadata information for all resources. The example shows accounts along with some of the child resources for accounts such as account addresses, account books, and vehicles. This example uses the fields URL parameter to retrieve links metadata:

URL: https://<host>/OnDemand/user/Rest/latest/ describe?fields=collection.links,children.links,item.links,links&offset=0&limit=1

**NOTE:** The limit field specifies the maximum number of resource items that are returned. You can set the limit field to a maximum value of 100. The default value is 2.

- HTTP Method: GET
- Content-Type: None
- Request body: None

For more information about the fields URL parameter, see "Describe Fields Parameters" on page 59.

The following are the details for the response to a successful request:

- HTTP Code: 200
- Content-Type: application/vnd.oracle.adf.resource+json
- Response body:

{

```
"Resources": {
     "Accounts": {
    "title": "Account",
         "titlePlural": "Accounts",
         "CustomObj ectTagName": "Accounts",
            collection":
              "links": {
    "self": {
        "rel": "self",
        "href": "/OnDemand/user/Rest/Latest/Accounts/"
        "kind": "collection"
                    },
                   "canoni cal ": {
                       "rel": "canonical",
"href": "/OnDemand/user/Rest/latest/Accounts/"
"kind": "collection"
              }
          },
"item": {
                em : {
"links": {
    "sel f": {
        "rel": "sel f",
        "href": "/OnDemand/user/Rest/latest/Accounts/{id}"
        "kind": "item"
                     "canoni cal ": {
                           "rel": "canoni cal",
"href": "/OnDemand/user/Rest/latest/Accounts/{id}"
                           "kind": "item"
                     "AccountAddresses": {
                           "rel": "child",
"href": "/OnDemand/user/Rest/latest/Accounts/{id}/child/AccountAddresses",
"kind": "collection",
                           "cardinality": {
```

```
"value": "1 to *",
                    "sourceAttri butes": "Id",
                    "destinationAttributes": "Accountld"
              }
         "AccountBooks": {
              "rel": "child",
"href": "/OnDemand/user/Rest/Latest/Accounts/{id}/child/AccountBooks",
"kind": "collection",
               "sourceAttri butes": "Id",
                    "destinationAttributes": "ObjectId"
              }
         }
         "cardi nal i ty": {
    "val ue": "1 to *"
                   "sourceAttri butes": "Id",
                    "destinationAttributes": "AccountId"
             }
        }
    }
},
"chi I dren": {
     "AccountAddresses": {
        "title": "Account Address",
"titlePlural": "Account Addresses",
"CustomObjectTagName": "AccountAddresses",
         "links": {
            "descri be": {
    "rel": "descri be",
    "href": "/OnDemand/user/Rest/Latest/Accounts/child/AccountAddresses/descri be",
    "kind": "descri be"
           ),
"canoni cal Descri be": {
                   "rel": "canoni cal Descri be",
"href": "/OnDemand/user/Rest/l atest/Accounts/chi l d/AccountAddresses/descri be",
"ki nd": "descri be"
           }
         }
    },
"AccountBooks": {
    "title": "Account Book",
    "tipplural": "Account".
            "titlePlural": "Account Books"
            "CustomObj ectTagName": "AccountBooks",
            "links": {
                "descri be": {
    "rel": "descri be",
    "href": "/OnDemand/user/Rest/I atest/Accounts/chi I d/AccountBooks/descri be",
    "ki nd": "descri be"
               },
"canoni cal Descri be": {
"canoni cal Descri be": {
                     "rel": "canoni cal Descri be",
"href": "/OnDemand/user/Rest/Latest/Accounts/child/AccountBooks/describe",
"kind": "describe"
               }
           }
    },
    "Vehicles": {
   "title": "Vehicle",
```

```
"titlePlural": "Vehicles",
                       "CustomObjectTagName": "Vehicles",
                       "links": {
                            "href": "/OnDemand/user/Rest/latest/Accounts/child/Vehicles/describe", "kind": "describe"
                            canoni cal Descri be": {
                                  "rel": "canoni cal Descri be",
"href": "/OnDemand/user/Rest/l atest/Vehi cl es/descri be",
"ki nd": "descri be"
                       }
                    }
                "descri be": {
    "rel ": "descri be",
    "href": "/OnDemand/user/Rest/Latest/Accounts/descri be"
    "ki nd": "descri be"
                    "canoni cal Descri be": {
                        "rel": "canoni cal Descri be",
"href": "/OnDemand/user/Rest/l atest/Accounts/descri be"
                         "ki nd": "descri be"
                    }
                }
            }
     },
       _contextInfo": {
         "limit": 1,
"offset": 0,
          "Lastpage": false
     }
}
```

#### **Retrieving All Top-Level Resources**

The following details are for a request to retrieve metadata information for all top-level resources for your company. The example uses the fields URL parameter to retrieve links metadata:

■ URL: https://<host>/OnDemand/user/Rest/latest/describe?fields=links&offset=0&limit=100

**NOTE:** The limit field specifies the maximum number of resource items that are returned. You can set the limit field to a maximum value of 100. The default value is 2.

- HTTP Method: GFT
- Content-Type: None
- Request body: None

For more information about the fields URL parameter, see "Describe Fields Parameters" on page 59.

- HTTP Code: 200
- Content-Type: application/vnd.oracle.adf.resource+json
- Response body:

```
{
    "Resources": {
        "Accounts": {
```

```
"title": "Account",
    "titlePlural": "Accounts",
    "CustomObj ectTagName": "Accounts",
    "links": {
       "describe": {
         rel": "describe",
"href": "/OnDemand/user/Rest/Latest/Accounts/describe",
"kind": "describe"
        'canoni cal Descri be": {
         "rel": "canoni cal Descri be",
"href": "/OnDemand/user/Rest/latest/Accounts/descri be",
          "ki nd": "descri be"
      }
   }
},
"AccreditationRequests": {
   "title": "Accreditation Request",
"titlePlural": "Accreditation Requests",
"CustomObjectTagName": "AccreditationRequests",
    "links": {
       "descri be": {
         "rel": "descri be",
"href": "/OnDemand/user/Rest/Latest/AccreditationRequests/descri be",
"ki nd": "descri be"
      "rel": "canoni cal Descri be",
"href": "/OnDemand/user/Rest/Latest/Accredi tati onRequests/descri be",
"ki nd": "descri be"
      }
   }
 },
"CustomObj ectTagName": "Vehi cl es",
    "links": {
       "INKS: {
"describe": {
   "rel": "describe",
   "href": "/OnDemand/user/Rest/Latest/Vehicles/describe",
   "kind": "describe"
        canoni cal Descri be": {
         "rel": "canoni cal Descri be",
"href": "/OnDemand/user/Rest/l atest/Vehi cl es/descri be",
"ki nd": "descri be"
      }
   }
}
_contextInfo": {
"limit": 100,
"offset": 0,
 "lastpage": true
```

#### **Retrieving All Child Resources**

The following details are for a request to retrieve metadata information all child resources for your company. The example shows some of the child resources for accounts such as account addresses, account books, and some of the child resources for vehicles, such as custom object 10, custom object 11, and vehicle books. The example uses the fields URL parameter to retrieve links metadata:

}

URL: https://<host>/OnDemand/user/Rest/latest/describe?fields=children.links&limit=100

**NOTE:** The limit field specifies the maximum number of resource items that are returned. You can set the limit field to a maximum value of 100. The default value is 2.

- HTTP Method: GET
- Content-Type: None
- Request body: None

For more information about the fields URL parameter, see "Describe Fields Parameters" on page 59.

- HTTP Code: 200
- Content-Type: application/vnd.oracle.adf.resource+json
- Response body:

```
"Resources": {
  "Accounts": {
"title": "Account",
"titlePlural": "Accounts",
  "CustomObjectTagName": "Accounts",
  "chi I dren":
      'AccountAddresses": {
       "title": "Account Address",
"titlePlural": "Account Addresses",
"CustomObjectTagName": "AccountAddresses",
        "links":
           "describe": {
              "rel ": "descri be",
                "href": "/OnDemand/user/Rest/latest/Accounts/child/AccountAddresses/describe", "kind": "describe"
          "canoni cal Descri be": {
             "rel": "canoni cal Descri be",
"href": "/OnDemand/user/Rest/Latest/Accounts/child/AccountAddresses/describe",
             "ki nd": "descri be"
          }
       }
     },
      'AccountBooks": {
       "title": "Account Book",
"titlePlural": "Account Books",
        "CustomObjectTagName": "AccountBooks",
        "links":
           "descri be": {
             "rel": "descri be",
"href": "/OnDemand/user/Rest/Latest/Accounts/chi Ld/AccountBooks/descri be",
             "ki nd": "descri be"
          "canoni cal Descri be": {
             "rel": "canoni cal Descri be",
"href": "/OnDemand/user/Rest/Latest/Accounts/child/AccountBooks/describe",
             "ki nd": "descri be"
       }
  },
  "Vehi cl es": {
    "title": "Vehi cl e",
     "titlePlural": "Vehicles",
```

```
"CustomObj ectTagName": "Vehi cles",
    "children": {
       "CustomObjects10": {
   "title": "Custom Object 10",
   "titlePlural": "Custom Objects 10",
          "CustomObj ectTagName": "CustomObj ects10",
          "links":
             "describe": {
    "rel": "describe",
    "href": "/onDemand/user/Rest/Latest/VehicLes/child/CustomObjects10/describe",

             "canoni cal Descri be": {
                "rel": "canoni cal Descri be",
"href": "/OnDemand/user/Rest/Latest/CustomObj ects10/descri be",
                "kind": "describe"
             }
          }
        "CustomObjects11": {
    "title": "Custom Object 11",
    "titlePlural": "Custom Objects 11",
    "titlePlural": "Custom Objects 11",
          "CustomObj ectTagName": "CustomObj ects11",
          "links": {
   "describe": {
    "rel": "describe",
    "href": "/OnDemand/user/Rest/Latest/Vehicles/child/CustomObjects11/describe",
   ""describe"
             "canoni cal Descri be": {
                "rel": "canoni cal Descri be",
"href": "/OnDemand/user/Rest/Latest/CustomObj ects11/descri be",
                 "ki nd": "descri be"
             }
          }
       },
       "Vehi cl eBooks": {
          "title": "Vehicle Book",
"titlePlural": "Vehicle Books",
"CustomObjectTagName": "VehicleBooks",
          "links":
              "descri be": {
                "rel": "descri be",
"href": "/OnDemand/user/Rest/Latest/Vehi cLes/chi Ld/Vehi cLeBooks/descri be",
                "ki nd": "descri be"
             },
"canoni cal Descri be": {
"canoni cal Descri cal Descri
                "rel": "canoni cal Descri be",
"href": "/OnDemand/user/Rest/l atest/Vehi cl es/chi l d/Vehi cl eBooks/descri be",
                  "ki nd": "descri be"
  } }
}
_contextInfo": {
 "limit": 100,
"offset": 0,
 "lastpage": true
```

}

#### Retrieving Child Resources for a Top-Level Resource

The following details are for a request to retrieve metadata information for a given top-level resource object, for example, Business Plan. The example shows some of the child resources for a business plan such as accreditation requests, activities, and plan opportunities. The example uses the fields URL parameter to retrieve links metadata:

■ URL: https://<host>/OnDemand/user/Rest/latest/BusinessPlans/describe?fields=children.links

**NOTE:** The limit field specifies the maximum number of resource items that are returned. You can set the limit field to a maximum value of 100. The default value is 2.

- HTTP Method: GET
- Content-Type: None
- Request body: None

For more information about the fields URL parameter, see "Describe Fields Parameters" on page 59.

- HTTP Code: 200
- Content-Type: application/vnd.oracle.adf.resource+json
- Response body:

```
"Resources": {
  "Busi nessPl ans": {
     "title": "Business Plan",
    "titlePlural": "Business Plans",
"CustomObjectTagName": "BusinessPlans",
     "chi I dren":
        AccreditationRequests": {
         "title": "Accreditation Request",
         "titlePlural": "Accreditation Requests",
         "CustomObj ectTagName": "AccreditationRequests",
            "links":
               'descri be": {
                "rel": "descri be",
"href": "/OnDemand/user/Rest/l atest/Busi nessPl ans/chi l d/Accredi tati onRequests/descri be",
"ki nd": "descri be"
              },
"canoni cal Descri be": {
"canoni cal Descri cal Descri
                "rel": "canoni cal Descri be",
"href": "/OnDemand/user/Rest/latest/Accredi tati onRequests/descri be",
                 "ki nd": "descri be'
              }
            }
       "Activities": {
    "title": "Activity"
         "titlePlural": "Activities"
         "CustomObjectTagName": "Activities",
         "links":
            "describe": {
              },
"canoni cal Descri be": {
"apponi cal Des
              "rel": "canoni cal Descri be",
"href": "/OnDemand/user/Rest/l atest/Acti vi ti es/descri be",
               "ki nd": "descri be'
```

```
}
           },
           "Pl anOpportuni ti es": {
              "title": "Plan Opportunity",
              "titlePlural": "Plan Opportunities",
"CustomObjectTagName": "PlanOpportunities",
              "links":
                 "describe": {
                   "rel": "descri be",
"href": "/OnDemand/user/Rest/l atest/Busi nessPl ans/chi l d/Pl anOpportuni ti es/descri be",
                   "ki nd": "descri be"
                },
"canoni cal Descri be": {
"anoni cal Descri be": {
                   "rel": "canoni cal Descri be",
"href": "/OnDemand/user/Rest/latest/PlanOpportunities/describe",
                    "ki nd": "descri be"
                }
             }
          }
       }
     }
    _contextInfo": {
     "limit": 1,
"offset": 0,
     "lastpage": true
}
```

#### Retrieving Metadata for a Specific Oracle CRM On Demand Resource

The following details are for a request to retrieve metadata information for an accounts resource. This example uses the fields URL parameter to retrieve attribute values for the resource and shows metadata for only two of the many fields for account:

- URL: https://<host>/OnDemand/user/Rest/latest/Accounts/describe?fields=attributes&offset=0&limit=1
- HTTP Method: GET
- Content-Type: None
- Request body: None

For more information about describe attributes, see "Describe Field Attributes" on page 61.

- HTTP Code: 200
- Content-Type: application/vnd.oracle.adf.resource+json
- Response body:

```
{
    "Resources": {
        "Accounts": {
            "title": "Account",
            "titlePlural": "Accounts",
            "CustomObjectTagName": "Accounts",
```

```
"attributes": [
                         "name": "Furi ganaName", // default tag name
"type": "string", // field type
"updatable": true, // readonly = false
"mandatory": false, // required = true
"queryable": true, // searchable
                         "title": "Furigana Name", // display name
                         "maxLength": 100,
                         "markfortranslation": false,
                         "copyenabled": true,
                         "optimized": false,
"postdefault": false,
                         "casesensitivity": false,
"html fieldtag": "Furigana Name",
                         "customwsi ntegrati ontag": "Furi ganaName"
                    },
                         "name": "Pri maryGroup",
"type": "stri ng",
                         "updatable": false,
"mandatory": false,
"queryable": true,
                         "title": "Primary Group",
                         "maxLength": 50,
                         "markfortranslation": false,
                         "copyenabl ed": fal se,
                         "optimized": false,
                         "postdefaul t": fal se,
                         "casesensitivity": false,
"html fieldtag": "Owner Group Name"
                          "customwsintegrationtag": "PrimaryGroup"
            ]
       }
   },
"_contextInfo": {
         "limit": 1, 
"offset": 0,
         "lastpage": false
}
```

#### Retrieving Metadata for an Oracle CRM On Demand Collection

The following details are for a request to retrieve metadata information about an accounts collection, including the account actions supported and links to parent and child resources:

- URL: https://<host>/OnDemand/user/Rest/latest/Accounts/ describe?fields=collection.actions,links
- HTTP Method: GET

}

- Content-Type: None
- Request body: None

- HTTP Code: 200
- Content-Type: application/vnd.oracle.adf.resource+json
- Response body:

```
{"Resources":
   {"Accounts":
     "CustomObj ectTagName": "Accounts", "collection":
     {
    "actions":[
           "name": "get"
           "method": "GET"
           "responseType": ["application/vnd.oracle.adf.resource+json"]},
            "name": "create",
"method": "POST"
              "responseType": ["application/vnd.oracle.adf.resource+json"], "requestType": ["application/vnd.oracle.adf.resource+json"]
         ]
     },
"Iinks":
         {
           "descri be":
            {
"rel": "describe",
             "href": "/OnDemand/user/Rest/latest/Accounts/describe"},
             "canoni cal Descri be":
               "rel": "canoni cal Descri be",
               "href": "/OnDemand/user/Rest/latest/Accounts/describe"}
         }
     }
   },
     _contextInfo":{
     "limit": 1,
     "offset": 0,
     "lastpage": true}
}
```

#### Retrieving Metadata for an Oracle CRM On Demand Child Resource

The following details are for a request to retrieve metadata information about an Account Notes child resource:

- URL: https://<host>/OnDemand/user/Rest/latest/Accounts/1QA2-22789P/child/ AccountNotes/describe
- HTTP Method: GET
- Content-Type: None
- Request body: None

- HTTP Code: 200
- Content-Type: application/vnd.oracle.adf.resource+json
- Response body:

```
{"Resources": {"AccountNotes":
    {"title": "Account Note",
    "titlePlural": "Account Notes",
    "CustomObj ectTagName": "AccountNotes",
    "attri butes": [
```

```
{
  "name": "Accountld",
  "type": "string",
  " = detable": true,
  "updatable": true,
"mandatory": true,
"queryable": true,
   "title": "MyAccount Id",
"maxLength": 15,
"markfortranslation": false,
"copyenabled": false,
   "opti mi zed": fal se,
   "postdefaul t": fal se,
  "casesensi ti vi ty": fal se,
"html fi el dtag": "Account Id",
"wscustomi ntegrati ontag": "AccountId"},
"updatable": true,
"mandatory": false,
"queryable": true,
   "title": "Note",
   "maxLength": 16350,
   "markfortranslation": fal se,
   "copyenabl ed": true,
   "opti mi zed": fal se,
"postdefaul t": fal se,
  "casesensi ti vi ty": fal se,
"html fi el dtag": "Note",
"wscustomi ntegrati ontag": "Descri pti on"},
{
  "name": "External SystemI d",
  "type": "string",
  "stable": true.
  "updatable": true,
"mandatory": fal se,
"queryable": true,
"title": "External Uni quel D",
   "maxLength": 30,
   "markfortranslation": false,
   "copyenabl ed": true,
  "optimized": fal se,
"postdefaul t": fal se,
"casesensi ti vi ty": fal se,
"html fi el dtag": "External System Id",
"wscustomi ntegrati ontag": "External SystemId"},
{
"name":"Id",
"type":"string"
datable":fal
  "updatable": false,
"mandatory": true,
"queryable": true,
   "title": "Rowld",
   "maxLength": 15,
   "markfortranslation": fal se,
   "copyenabl ed": fal se,
   "opti mi zed": fal se,
   "postdefaul t": fal se,
   "casesensi ti vi ty": fal se,
"html fi el dtag": "I d",
   "wscustomintegrationtag": "Id"},
"name": "Subject",
"type": "string",
"updatable": true,
"mandatory": true,
"queryable": true,
"title" "Subject"
  "title": "Subject",
"maxLength": 150,
"markfortranslation": false,
   "copyenabl ed": true,
```

```
"opti mi zed": fal se,
    "postdefaul t": fal se,
   "casesensi ti vi ty": fal se,
"html fi el dtag": "Note Type",
"wscustomi ntegrati ontag": "Subj ect"}],
   "item":
     {
"links":{
          "self": {
    "rel": "self",
    "href": "/OnDemand/user/Rest/Latest/Accounts/1QA2-22789P/child/AccountNotes/{id}"},
              "rel": "canoni cal",
"href": "/OnDemand/user/Rest/I atest/Accounts/1QA2-22789P/chi I d/AccountNotes/{i d}"}},
      "acti ons": [{
            "name": "get",
"method": "GET"
            "responseType": ["application/vnd.oracle.adf.resource+json"]},
              "name": "update"
               "method": "PATCH"
               "responseType": ["appl i cati on/vnd. oracl e. adf. resource+j son"],
              "requestType": ["application/vnd.oracle.adf.resource+json"]},
             "name": "del ete"
             "method": "DELETE" }]
   "links": {
         "descri be": {
            "rel ": "descri be",
            "href": "/OnDemand/user/Rest/I atest/Accounts/1QA2-22789P/chi I d/AccountNotes/descri be"},
           "canoni cal Descri be": {
             "rel": "canoni cal Descri be"
             "href": "/OnDemand/user/Rest/latest/Accounts/10A2-22789P/child/AccountNotes/describe"}
   }
 }
_contextInfo":
"limit":1,
"offset": 0.
"lastpage": true}
```

# Retrieving Only Resource Field Values Using the onlyData Parameter

You can use the onlyData REST API request parameter with an HTTP GET request to retrieve only field values for Oracle CRM On Demand REST API resources and collections. The onlyData response excludes links.

The following details are for a request to retrieve field value information about an Account resource:

- URL: https://<host>/OnDemand/user/Rest/028/Accounts/1QA2-21ATBR?onlyData=true
- HTTP Method: GET
- Content-Type: None
- Request body: None

The following are the details for the response to a successful request:

HTTP Code: 200

- Content-Type: application/vnd.oracle.adf.resource+json
- Response body:

```
{
    "Accounts":[{
        "Id":"10A2-21ATBR"}
    ]
}
```

The following details are for a request to retrieve field value information about an Accounts collection:

- URL: https://<host>/OnDemand/user/Rest/028/Accounts?onlyData=true
- HTTP Method: GET
- Content-Type: None
- Request body: None

The following are the details for the response to a successful request:

- HTTP Code: 200
- Content-Type: application/vnd.oracle.adf.resource+json
- Response body:

```
{
    "Accounts": [{
        "Id": "10A2-21ATBR"}, {
        "Id": "10A2-21ATBY"}, {
        "Id": "10A2-21AWXV"}, {
        "Id": "10A2-21AWXY"}, {
        "Id": "10A2-21RR8P"}, {
        "Id": "10A2-21RR8P"}, {
        "Id": "10A2-21RR8R"}, {
        "Id": "10A2-21UP19"}, {
        "Id": "10A2-21UP19"}, {
        "Id": "10A2-21USBV"}, {
        "Id": "10A2-227JBS"}, {
        "Id": "10A2-227JBS"}, {
        "Id": "10A2-227JBS"}, {
        "Id": "10A2-227JBS"}, {
        "Id": "10A2-227JBS"}, {
        "Id": "10A2-227JBT"}, {
        "Id": "10A2-227JBT"}, {
        "Id": "10A2-227JBT"}, {
        "Id": "10A2-227JBT"}, {
        "Id": "10A2-227JBT"}, {
        "Id": "10A2-227JBT"}, {
        "Id": "10A2-22YOV1"}],
        "_contextInfo": {
        "Iimit": 100,
        "offset": 0,
        "Iastpage": true
    }
}
```

### Working with Resource Attachments

You can use the REST API enclosure URL keyword to add, retrieve, update, and remove attachment information for Custom Objects 1-40 resources.

NOTE: Only Custom Objects 1-40 are supported for attachments as a field.

#### Adding or Updating an Attachment

You can add or update an Oracle CRM On Demand resource attachment with an attachment specified in the request by sending an HTTP PUT request to the resource's URL.

**NOTE:** The HTTP PUT method is only supported for Add and Update REST API operations for enclosure attachments. The request and response attachment data are in Base64 Encoding.

The following details are for a request to add or update an attachment on the Oracle CRM On Demand Server:

- URL: https://<host>/OnDemand/user/Rest/latest/CustomObjects8/1QA2-1S4YSD/enclosure/ Attachment
- HTTP Method: PUT
- Content-Type: json
- Request body:

```
{"CustomObjects8":[
```

"Attachment": "Q3JpY2tldCBpcyBhlGJhdC1hbmQtYmFsbCBnYW1IIHBsYXIIZCBiZXR3ZWVuIHR3byBOZWFtcyBvZiAxMSBwbGF 5ZXJzI GVhY2qqb24qYSBmaWVsZCBhdCBOaGUqY2VudHJI I G9mI HdoaWNoI GI zI GEqcmVj dGFuZ3VsYXI qMj I teWFyZCBsb25nI HBpdGNo Li BFYWNOI HRĬ YWOgdGFrZXMgaXRzI HR1cm4gdG8gYmF0LCBhdHRI bXB0aW5nI HRvĬ HNJ b3JI I HJ1bnMsĬ HdoaWxI Ĭ HRoZSBvdGhI ci BOZ WFtIGZpZWxkcy4gRWFjaCBOdXJuIGIzIGtub3duIGFzIGFuIGIubmIuZ3Mu",

```
"AttachFileName": "Cricket",
"AttachFileExt": "txt"}]
```

The following are the details for the response to a successful request:

- HTTP Code: 200
- Content-Type: <enclosure dependent>
- Location: https://<host>/OnDemand/user/Rest/latest/CustomObjects8/1QA2-1S4YSD/ enclosure/Attachment
- Response body:

```
{"CustomObjects8":[
```

"Attachment": "Q3JpY2tldCBpcyBhlGJhdC1hbmQtYmFsbCBnYW1llHBsYXllZCBiZXR3ZWVuIHR3byBOZWFtcyBvZiAxMSBwbGF 5ZXJzI GVhY2qqb24qYSBmaWVsZCBhdCBOaGUqY2VudHJI I G9mI HdoaWNoI GI zI GEqcmVj dGFuZ3VsYXI qMj I teWFyZCBsb25nI HBpdGNo Li BFYWNOI HRĬ YWOgdGFrZXMgaXRzI HR1cm4gdG8gYmFOLCBhdHRI bXBOaW5nI HRvĬ HNJ b3JI I HJ1bnMsĬ HdoaWxI Í HRoZSBvdGhI ci BOZ WFtI GZpZWxkcy4gRWFj aCBOdXJuI GI zI Gtub3duI GFzI GFuI GI ubml uZ3Mu", "AttachFi I eName": "Cri cket", "AttachFi I eExt": "txt"}]

### **Retrieving Attachments**

You can retrieve Oracle CRM On Demand attachments by sending an HTTP GET request to the resource's URL.

**NOTE:** The response body is in Base64 Encoding.

The following details are for a request to retrieve an attachment on the Oracle CRM On Demand Server:

- URL: https://<host>/OnDemand/user/Rest/latest/CustomObjects8/1QA2-1S4YSD/enclosure/ Attachment
- HTTP Method: GET
- Content-Type: None
- Request body: None

The following are the details for the response to a successful request:

- HTTP Code: 200
- Content-Type: <enclosure dependent>
- Location: https://<host>/OnDemand/user/Rest/latest/CustomObjects8/1QA2-1S4YSD/ enclosure/Attachment
- Response body: i VBORwOKGgoAAAANSUhEUg.....FTkSuQmCC

#### **Removing Attachments**

The Oracle CRM On Demand REST API supports the ability to remove attachments on the Oracle CRM On Demand Server Using the DELETE HTTP method.

The following details are for a request to remove an attachment on the Oracle CRM On Demand Server:

- URL: https://<host>/OnDemand/user/Rest/latest/CustomObjects8/1QA2-1S4YSD/enclosure/ Attachment
- HTTP Method: DELETE
- Content-Type: None
- Request body: None

The following are the details for the response to a successful request:

- HTTP Code: 204
- Content-Type: None
- Location: https://<host>/OnDemand/user/Rest/latest/CustomObjects8/1QA2-1S4YSD/enclosure/Attachment
- Response body: None

## Converting Oracle CRM On Demand Leads

You can use the Oracle CRM On Demand REST API to create Account, Contact, and Opportunity resources, or copy lead information to existing resources by converting the Lead resource to an Opportunity resource.

The following details are for a request to convert a Lead resource to an Opportunity resource and create new Account and Contact records for the Lead resource on the Oracle CRM On Demand Server:

- URL: https://<host>/OnDemand/user/Rest/latest/Leads/1QA2-22WT7L
- HTTP Method: POST
- Content-Type: application/vnd.oracle.adf.resource+json
- Request body:

The following are the details for the response to a successful request and the links to the newly-created account, contact, and opportunity resources:

- HTTP Code: 201
- Content-Type: application/vnd.oracle.adf.resource+json
- Location: https://<host>/OnDemand/user/Rest/latest/Leads/1QA2-22WT7L
- Response body:

```
"LeadFirstName": "lead 6",
"LeadLastName": "REST",
"AccountName": "lead6",
"ContactFullName": "Lead6 Rest",
"OpportunityName": "lead6",
"links": {
    "rel": "self",
    "href": "/OnDemand/user/Rest/latest/Leads/1QA2-22WT7L"
},
"Canonical": {
    "rel": "canonical",
    "href": "/OnDemand/user/Rest/latest/Leads/1QA2-22WT7L"
},
"AccountName": {
    "rel": "self",
    "href": "/OnDemand/user/Rest/latest/Accounts/1QA2-22WT7M"
},
"ContactFullName": {
    "rel": "self",
    "href": "/OnDemand/user/Rest/latest/Contacts/1QA2-22WT7N"
},
"OpportunityName": {
    "rel": "self",
    "href": "/OnDemand/user/Rest/latest/Opportunities/1QA2-22WT7P"
},
"Activities": {
    "rel": "self",
    "href": "/OnDemand/user/Rest/latest/Leads/1QA2-22WT7L/child/Activities";
},
"Activities": {
    "rel": "child",
    "href": "/OnDemand/user/Rest/latest/Leads/1QA2-22WT7L/child/Activities";
},
```

```
"CustomObj ects4": {
    "rel": "child",
    "href": "/OnDemand/user/Rest/latest/Leads/1QA2-22WT7L/child/CustomObj ects4"
},
"Deal Registrations": {
    "rel": "child",
    "href": "/OnDemand/user/Rest/latest/Leads/1QA2-22WT7L/child/Deal Registrations"
}
}
```

## Associating Books to REST API Resources

You can use the REST API to associate an existing book to existing supported REST API resources. You can see which books are supported by looking at the REST Integration Tags page in the Oracle CRM On Demand user interface. For more information about REST API Integration Tags, see "Customizing REST API Integration Tags" on page 33.

When you add a book child resource to an Oracle CRM On Demand resource, you must specify the BookExternalSystemId field value in the REST API request.

The following details are for a POST request to associate an existing CriticalAccounts book to an Account resource on the Oracle CRM On Demand Server:

- URL: https://<host>/OnDemand/user/Rest/latest/Accounts/1QA2-238N93/child/AccountBooks
- HTTP Method: POST
- Content-Type: application/vnd.oracle.adf.resource+json
- Request body:

```
{
    " AccountBooks":[
    {
        "BookExternal SystemId":"Critical Accounts"
    }
}
```

The following are the details for the response to a successful request and the links to the associated book:

- HTTP Code: 201
- Content-Type: application/vnd.oracle.adf.resource+json
- Response body:

## Associating Teams to REST API Resources

You can use the REST API to associate an existing team child resource to existing supported REST API resources. You can see which teams are supported by looking at the REST Integration Tags page in the Oracle CRM On Demand user interface. For more information about REST API Integration Tags, see "Customizing REST API Integration Tags" on page 33.

When you add a team child resource to an Oracle CRM On Demand resource, you must specify the FullName field value in the REST API request.

The following details are for a POST request to associate an existing team to a Custom Object resource on the Oracle CRM On Demand Server:

- URL: https://<host>/OnDemand/user/Rest/latest/CustomObjects4/1QA2-238N93/child/ CustomObject4Teams
- HTTP Method: POST
- Content-Type: application/vnd.oracle.adf.resource+json
- Request body:

```
{
  "CustomObj ect4Teams": [
    {
      "UserId": "ABCD-1234",
      "TeamRole": "Owner",
      "AccessCode": "Full"
    }
]
```

Where UserId is the row ID of the user.

The following are the details for the response to a successful request and the links to the associated team:

- HTTP Code: 201
- Content-Type: application/vnd.oracle.adf.resource+json
- Response body:

```
{
  "CustomObject4Teams": [{
    "FullName": "user1 user1",
    "TeamRole": "Owner",
    "AccessCode": "Full",
  "links": {
```

```
"sel f": {
    "rel": "sel f",
    "href": "/onDemand/user/Rest/028/CustomObj ects4/10A2-238N93/chi I d/CustomObj ect4Teams/10A2-2458T6"},
    "canoni cal ": {
        "rel ": "canoni cal ",
        "href": "/onDemand/user/Rest/028/CustomObj ects4/10A2-238N93/chi I d/CustomObj ect4Teams/10A2-2458T6"},
    "parent": {
        "rel ": "parent",
        "href": "/onDemand/user/Rest/028/CustomObj ects4/10A2-238N93"}
    }
}
```

### Associating Accounts to Contacts Resources

You can use the REST API to associate an Accounts resource to a Contacts resource.

The following details are for a POST request to associate a child Contacts resource (including the contact Id), Account Contacts, to an Account resource on the Oracle CRM On Demand Server:

- URL: https://<host>/OnDemand/user/Rest/028/Accounts/1QA2-22789P/child/AccountContacts
- HTTP Method: POST
- Content-Type: application/vnd.oracle.adf.resource+json
- Request body:

```
{
    "AccountContacts": [{
        "ContactId": "10A2-21ATC5"
    }
]
}
```

The following are the details for the response to a successful request that returns the same Contact Id in the original request:

- HTTP Code: 201
- Content-Type: application/vnd.oracle.adf.resource+json
- Response body:

```
"AccountContacts":[{
    "ContactId":"10A2-21ATC5",
"links":{
    "sel f": {
        "rel":"sel f",
        "href":"/OnDemand/user/Rest/028/Accounts/10A2-22789P/child/AccountContacts/10A2-24859P"},
"canonical": {
        "rel":"canonical",
        "href":"/OnDemand/user/Rest/028/Accounts/10A2-22789P/child/AccountContacts/10A2-24859P"},
"parent": {
        "rel":"parent",
        "href":"/OnDemand/user/Rest/028/Accounts/10A2-22789P"
    }
}
```

```
}
```

# Associating Contacts to Accounts and Opportunities Resources

You can use the REST API to associate existing contacts resources to existing Accounts and Opportunities resources.

The following details are for a request to associate an existing child Contacts resource (including the contact Id and role), Account Contacts, to an existing Accounts resource on the Oracle CRM On Demand Server:

- URL: https://<host>/OnDemand/user/Rest/028/Accounts/1QA2-22789P/child/ AccountContactRoles/1QA2-23MIPS
- HTTP Method: PATCH
- Content-Type: application/vnd.oracle.adf.resource+json
- Request body:

```
{
  "AccountContactRol es": [{
     "Contactl d": "10A2-2278B3",
     "Rol e": "Approver"
   }
}
```

The following are the details for the response to a successful request and returns the role and Contact Id from the original request:

- HTTP Code: 200
- Content-Type: application/vnd.oracle.adf.resource+json
- Response body:

```
"AccountContactRol es": [{
    "Rol e": "Approver",
    "ContactId": "10A2-2278B3",
"I i nks": {
    "sel f": {
        "rel ": "sel f",
        "href": "/OnDemand/user/Rest/028/Accounts/10A2-22789P/chi | d/AccountContactRol es/10A2-23MI PS"},
    "canoni cal ": {
        "rel ": "canoni cal ",
        "href": "/OnDemand/user/Rest/028/Accounts/10A2-22789P/chi | d/AccountContactRol es/10A2-23MI PS"},
    "parent": {
        "rel ": "parent",
        "href": "/OnDemand/user/Rest/028/Accounts/10A2-22789P"}
    }
}
```

# Working with Account Contact Role Resources

You can use the REST API to add, retrieve, update, and remove Account Contact Role resources.

### **Creating an Account Contact Role**

You can use the REST API to create an Account Contact Role resource.

The following details are for a request to create an Account Contact Role resource on the Oracle CRM On Demand Server:

- URL: https://<host>/OnDemand/user/Rest/028/Accounts/1QA2-21ATBR/child/ AccountContactRoles
- HTTP Method: POST
- Content-Type: application/vnd.oracle.adf.resource+json
- Request body:

The following are the details for the response to a successful request:

- HTTP Code: 201
- Content-Type: application/vnd.oracle.adf.resource+json
- Response body:

#### Retrieving an Account Contact Role List

You can use the REST API to retrieve a list of Account Contact Role resources.

The following details are for a GET request to retrieve a list of Account Contact Role resources on the Oracle CRM On Demand Server:

- URL: https://<host>/OnDemand/user/Rest/028/Accounts/1QA2-21ATBR/child/ AccountContactRoles?fields=AccountName,ContactFullName,Role,Order
- HTTP Method: GET
- Content-Type: application/vnd.oracle.adf.resource+json
- Request body: None

The following are the details for the response to a successful request:

- HTTP Code: 200
- Content-Type: application/vnd.oracle.adf.resource+json
- Response body:

```
"AccountContactRoles": [
    "John Smith",
     "ContactFullName":
     "Role": "Unknown",
"Order": 0,
      "links": {
    "self": "self",
    "rel": "self",
        "href": "/OnDemand/user/Rest/028/Accounts/10A2-21ATBR/chi I d/AccountContactRol es/10A2-2CRNM2"
        canoni cal ": {
        "rel": "canoni cal",
"href": "/OnDemand/user/Rest/028/Accounts/10A2-21ATBR/child/AccountContactRoles/10A2-2CRNM2"
       "parent": {
        "rel": "parent",
"href": "/OnDemand/user/Rest/028/Accounts/10A2-21ATBR"
    }
   "links": {
     "sel f": {
"rel ": "sel f"
     "href": "/OnDemand/user/Rest/028/Accounts/10A2-21ATBR/chi I d/AccountContactRol es"
},
"_contextInfo": {
  "limit": 100,
  "offset": 0,
  " thage": true
    "lastpage": true
}
```

### **Updating an Account Contact Role**

You can use the REST API to update an Account Contact Role resource.

The following details are for a request to update an Account Contact Role resource on the Oracle CRM On Demand Server:

- URL: https://<host>/OnDemand/user/Rest/028/Accounts/1QA2-21ATBR/child/ AccountContactRoles/1QA2-2CSXTD
- HTTP Method: PATCH
- Content-Type: application/vnd.oracle.adf.resource+json
- Request body:

The following are the details for the response to a successful request:

- HTTP Code: 200
- Content-Type: application/vnd.oracle.adf.resource+json
- Response body:

```
"AccountContactRol es": [

{
    "Rol e": "User",
    "li nks": {
        "sel f": {
            "rel": "sel f",
            "href": "/onDemand/user/Rest/028/Accounts/10A2-21ATBR/child/AccountContactRoles/10A2-2CSXTD"
    },
    "canoni cal": {
        "rel": "canoni cal",
        "href": "/onDemand/user/Rest/028/Accounts/10A2-21ATBR/child/AccountContactRoles/10A2-2CSXTD"
    },
    "parent": {
        "rel": "parent",
        "href": "/onDemand/user/Rest/028/Accounts/10A2-21ATBR"
    }
}
```

### **Deleting an Account Contact Role**

You can use the REST API to delete an Account Contact Role resource.

The following details are for a request to remove an Account Contact Role resource on the Oracle CRM On Demand Server:

- URL: https://<host>/OnDemand/user/Rest/028/Accounts/1QA2-21ATBR/child/ AccountContactRoles/1QA2-2CRNM2
- HTTP Method: DELETE

- Content-Type: application/vnd.oracle.adf.resource+json
- Request body: None

The following details are for a response to remove an Account Contact Role resource on the Oracle CRM On Demand Server:

- HTTP Code: 204
- Content-Type: Text
- Response body: None

### Index

| Α                                                                                        | F                                                                                              |
|------------------------------------------------------------------------------------------|------------------------------------------------------------------------------------------------|
| about REST API 9 Account Contact Role resources 83 creating 83 deleting 85 retrieving 84 | Financial Services resources 17<br>finder parameter 50<br>formats 20<br>currency 22<br>date 21 |
| updating 84 attachments adding 76 removing 77 retrieving 76                              | error response 23<br>language 20<br>number 22<br>time 21                                       |
| updating 76 working with 75 authentication 29                                            | H HTTP header fields 18 HTTP methods 18                                                        |
| Automotive resources 18                                                                  | HTTP status codes 24                                                                           |
| B books associating with Oracle CRM On Demand resources 79                               | J JavaScript using for REST API requests 34                                                    |
| С                                                                                        | L<br>languages 21                                                                              |
| collection resources<br>about 47<br>paging 58                                            | leads converting 77 Life Sciences resources 16                                                 |
| querying 52<br>sorting 57                                                                | N                                                                                              |
| connection attributes 30 converting leads 77                                             | number formats 22                                                                              |
| creating child resources 41                                                              | 0                                                                                              |
| top-level resources 40 currency formats 22                                               | onlyData parameter 74 Oracle CRM On Demand converting leads 77                                 |
| D deleting child resources 46                                                            | Oracle CRM On Demand REST API Supported Resources 12 URL format 11                             |
| top-level resources 46 describe                                                          | P                                                                                              |
| examples 62<br>field attributes 61                                                       | Partner Relation Management resources 15                                                       |
| fields parameters 59                                                                     | Q                                                                                              |
| using to retrieve metadata about resources 58                                            | query supported characters 54 supported operators 53                                           |

| R                                                                  | sorting collection resources 57            |
|--------------------------------------------------------------------|--------------------------------------------|
| requests 10                                                        | supported Automotive resources 18          |
| resources 14                                                       | supported Financial Services resources 17  |
| responses 10                                                       | supported HTTP header fields 18            |
| REST API                                                           | supported HTTP methods 18                  |
| about 9                                                            | supported Life Sciences resources 16       |
| about customizing integration tags 33                              | supported Oracle CRM On Demand             |
| adding attachments 76                                              | resources 12                               |
| associating Accounts to Contacts 82                                | supported Partner Relation Management      |
| associating accounts to contacts 81                                | resources 15                               |
| associating books 79                                               | time formats 21                            |
| associating books 77 associating teams 80                          | updating attachments 76                    |
| authentication 29                                                  | updating child resources 45                |
| collection resources 47                                            | updating top-level resources 44            |
| connection attributes 30                                           | URL format 11                              |
| converting leads 77                                                | using JavaScript 34                        |
| creating child resourcess 41                                       | using SSO 32                               |
| creating top-level resources 40                                    | using the finder parameter for pre-defined |
| currency formats 22                                                | queries 50                                 |
| customizing integration tags 33                                    | using with Oracle CRM On Demand 35         |
| date formats 21                                                    | working with Account Contact Role          |
| deleting child resources 46                                        | resources 83                               |
| deleting top-level resources 46                                    | working with attachments 75                |
| describe examples 62                                               | REST integration tags                      |
| describe examples 62 describe field attributes 61                  | about 33                                   |
| describe fields parameters 59                                      | customizing 33                             |
| error response formats 23                                          | REST request rate limits 22                |
| formats 20                                                         | Restful Services Integration privilege 29  |
|                                                                    | retrieving                                 |
| getting a list of all versions 38                                  | child collection resources 49              |
| getting a list of versions 36                                      | child resources 43                         |
| getting a specific version descripition 37<br>HTTP status codes 24 | top-level collection resources 47          |
| language formats 20                                                | top-level resources 42                     |
|                                                                    |                                            |
| logoff 32<br>logon 30                                              | S                                          |
| number formats 22                                                  | _                                          |
|                                                                    | special search fields 54                   |
| onlyData parameter 74 paging collection resources 58               | SSO 32                                     |
| privilege 29                                                       | supported languages 21                     |
|                                                                    | supported resources 12                     |
| query expression parser errors 56 guerying collection resources 52 | _                                          |
| removing attachments 77                                            | Т                                          |
| •                                                                  | teams                                      |
| requests 10                                                        | associating with Oracle CRM On Demand      |
| requests 10                                                        | resources 80                               |
| response links 25                                                  | top-level resources 14                     |
| responses 10                                                       | 10p 101011000011000 1.1                    |
| retrieving attachments 76                                          | U                                          |
| retrieving child collection resources 49                           |                                            |
| retrieving child resources 43                                      | updating                                   |
| retrieving metadata about resources 58                             | child resources 45                         |
| retrieving top-level collection resources 47                       | top-level resources 44                     |
| retrieving top-level resources 42                                  | URL format 11                              |

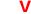

versions attributes 37

getting a description for a specific version 37 getting a list 36 getting a list of all versions 38